# **PROGNOZOWANIE JEDNĄ METODĄ TRZYDZIESTU DWÓCH GRUP ZMIENNYCH**

# **THE FORECASTING OF DATA OF THIRTY-TWO GROUPS OF VARIABLES WITH ONE METHOD**

#### **Bartosz KOZICKI**

bartosz.kozicki@wat.edu.pl https://orcid.org/0000-0002-9424-377X

Wojskowa Akademia Techniczna Wydział Bezpieczeństwa, Logistyki i Zarządzania Instytut Logistyki

#### **Jarosław TOMASZEWSKI**

jarekt7@wp.pl https://orcid.org/0000-0003-2365-0797

Ministerstwo Obrony Narodowej

### **Artur KOSZAREK**

artur1201@wp.pl https://orcid.org/0000-0002-6426-0587

#### Inspektorat Wsparcia Sił Zbrojnych

*Streszczenie: W artykule poruszono problem badawczy dotyczący prognozowania jedną metodą trzydziestu dwóch grup zmiennych. Badania rozpoczęto od pozyskania danych pierwotnych w formie macierzy z strony internetowej Eurostatu. Dane pierwotne dotyczyły liczby lotnisk w trzydziestu dwóch państwach Europy w latach 2008-2017. Dalszym etapem było przeprowadzenie transformacji danych zawartych w macierzy w jeden szereg czasowy (badawczy). Szereg badawczy został poddany analizie i ocenie. Uzyskane oceny przeprowadzonych analiz pozwoliły wykryć tendencję, które stały się przesłanką do wyboru metod prognozowania. Wybrano dwie metody. Szereg badawczy został podzielony na dwie części na bazie których, zostały poddane analizie i ocenie dwie wybrane metody do prognozowania poprzez zastosowanie średniego bezwzględnego błędu prognozy. Najlepszą metodą wykonano prognozowanie szeregu badawczego na trzydzieści dwa przyszłe okresy.*

*Abstract:* In this article, the author raises the research problem related to the forecasting of thirty-two groups of variables *with one method. The research was initiated by gathering original data as a matrix from the Eurostat website. Original data concerned the number of airports in thirty-two European countries between 2008-2017. The next stage was the transformation of data included in the matrix into a time (research) series. The research series was analyzed and evaluated. The obtained results of analyses enabled the detection of a trend which became a premise for the choice of forecasting methods. Two methods were chosen. The research series was divided into two parts based on which these two forecasting methods were analyzed and evaluated with the application of a mean absolute forecasting error. The forecasting of the research series for thirty-two future periods was conducted with the best method.*

*Słowa kluczowe: infrastruktura lotniskowa, prognozowanie*

*Keywords: airport infrastructure, forecasting*

## **WSTĘP**

Prognozowanie należy nadal do ważnych aspektów w zakresie roli i znaczenie planowania w podejmowaniu decyzji w ujęciu marko- i mikroekonomicznym.

**Celem głównym opracowania** jest wykonanie prognozowania jedną metodą trzydziestu dwóch grup zmiennych. **Przedmiotem badań** są zmienne zawarte w grupach dotyczące ilości lotnisk w poszczególnych państwach Europy, które obsługują powyżej 15 000 pasażerów rocznie. Natomiast **podmiotem badań** są trzydzieści dwa rozpatrywane państwa Europy (grupy).

W artykule zastosowano **metody badawcze** w postaci analizy literatury, która dotyczy zagadnień związanych z infrastrukturą lotniskową i prognozowaniem. Dodatkowo użyto **techniki badawczej** w postaci programu komputerowego Statistica. Co więcej zastosowano następujące **narzędzia badawcze**: wykres kwartylowy, autokorelacja, autokorelacja cząstkowa, regresja wieloraka, histogram, test Shapiro-Wilka.

Artykuł składa się ze wstępu, trzech punktów merytorycznych, podsumowania i wniosków.

### **1. ANALIZA LITERATURY**

W literaturze infrastrukturą określa się podstawowy kapitał społeczny zawarty w drogach oraz innych systemach transportowych i komunikacyjnych. Infrastruktura transportowa umożliwia przemieszczanie osób i ładunków. Szczególnym rodzajem infrastruktury są lotniska. Dysponują one różnym wyposażeniem i wielkością (Ciesielki, 1999). W artykule poddane prognozowaniu zostały tylko te, które w ciągu roku obsługują powyżej 15 000 pasażerów.

Krytyczna analiza literatury pozwala na stwierdzenie, że prognozowanie jest różnie interpretowane. Zdaniem R. Griffina to jeden ze środków wykorzystywanych podczas planowania (Griffin, 2018). Jest ono niezwykle ważne z punktu poprawnego zarządzania przedsiębiorstwem lub organizacją. Zdaniem P. Dittmanna jest racjonalnym, naukowym przewidywaniem przyszłych zdarzeń (Dittmann, 2016). Chcąc działać efektywnie na rynku i odnosić sukcesy, należy starać się przewidywać przyszłe sytuacje, które mogą zagrażać lub przyczyniać się do dalszego rozwoju. Prognozowanie wymaga poprawnej analizy i oceny szeregów czasowych danych retrospektywnych. Szereg czasowy w literaturze jest definiowany jako nielosowa funkcję x(t), będącą realizacją procesu stochastycznego X(w, t) dla ustalonego zdarzenia elementarnego wo (Kot, Jakubwoski, Sokołowski, 2011). Uzyskane oceny z przeprowadzonej analizy szeregów czasowych pozwalają dokonać wyboru właściwej metody do prognozowania na przyszłość. Metody prognozowania podlegają analizie i ocenie.

Niezwykle istotne z punktu tematu artykułu jest prognozowanie wielu grup zmiennych dotyczących ilości lotnisk w trzydziestu dwóch państwach Europy w ujęciu dynamicznym jedną metodą, która umożliwiałaby uzyskanie poprawnych wyników w krótkim czasie. Badania rozpoczęto od analizy danych pierwotnych pozyskanych z strony internetowej Eurostatu.

## **2. ANALIZA I OCENA DANYCH**

W tabeli 1 przedstawiono dane pozyskane ze strony internetowej Eurostatu (dane pierwotne) dotyczące liczby lotnisk obsługujących rocznie powyżej 15 000 pasażerów w trzydziestu dwóch państwach Europy w latach 2008-2017.

Tabela 1. Dane pierwotne dotyczące liczby lotnisk obsługujących powyżej 15 000 pasażerów przez rok w trzydziestu dwóch państwach Europy w latach 2008-2017

| Państwa            | 2008           | 2009            | 2010           | 2011           | 2012           | 2013           | 2014           | 2015           | 2016           | 2017           |
|--------------------|----------------|-----------------|----------------|----------------|----------------|----------------|----------------|----------------|----------------|----------------|
| <b>Belgium</b>     | 5              | 5               | 5              | 5              | 5              | 5              | 5              | 5              | 5              | 5              |
| <b>Bulgaria</b>    | 5              | 5               | $\overline{4}$ | $\overline{4}$ | $\overline{4}$ | $\overline{4}$ | $\overline{4}$ | $\overline{4}$ | $\overline{4}$ | $\overline{4}$ |
| Czechia            | $\overline{4}$ | 5               | 5              | $\overline{5}$ | $\overline{5}$ | $\overline{5}$ | $\overline{5}$ | $\overline{5}$ | $\overline{5}$ | $\overline{5}$ |
| <b>Denmark</b>     | 6              | 10              | 10             | 5              | 10             | 10             | 8              | 8              | 8              | 8              |
| Germany            | 75             | 77              | 78             | 41             | 77             | 38             | 38             | 42             | 40             | 41             |
| <b>Estonia</b>     | $\overline{7}$ | $7\phantom{.0}$ | $\overline{3}$ | $\overline{7}$ | $\overline{7}$ | $\overline{7}$ | $\mathbf{1}$   | $\overline{2}$ | $\overline{2}$ | $\overline{2}$ |
| <b>Ireland</b>     | 9              | 11              | 11             | 11             | 9              | 9              | 8              | 8              | $\overline{7}$ | $\overline{7}$ |
| Greece             | 39             | 39              | 39             | 39             | 39             | 39             | 33             | 33             | 34             | 33             |
| Spain              | 40             | 42              | 42             | 42             | 48             | 41             | 48             | 37             | 38             | 38             |
| France             | 78             | 63              | 132            | 64             | 130            | 64             | 62             | 62             | 62             | 62             |
| Croatia            | 9              | 9               | $\overline{7}$ | $\overline{7}$ | $\overline{7}$ | $\overline{7}$ | $\overline{7}$ | $\overline{7}$ | $\overline{7}$ | $\overline{7}$ |
| <b>Italy</b>       | 45             | 43              | 39             | 39             | 38             | 37             | 38             | 37             | 37             | 35             |
| <b>Cyprus</b>      | $\overline{2}$ | $\overline{2}$  | $\overline{2}$ | $\overline{2}$ | $\overline{2}$ | $\overline{2}$ | $\overline{2}$ | $\overline{2}$ | $\overline{2}$ | $\overline{2}$ |
| Latvia             | $\overline{4}$ | $\overline{4}$  | $\overline{4}$ | $\overline{2}$ | $\overline{2}$ | $\mathbf{1}$   | $\mathbf{1}$   | $\mathbf{1}$   | $\mathbf{1}$   | $\mathbf{1}$   |
| Lithuania          | $\overline{3}$ | $\overline{3}$  | $\overline{4}$ | $\overline{4}$ | $\overline{4}$ | $\overline{4}$ | $\overline{3}$ | $\overline{3}$ | $\overline{3}$ | $\overline{4}$ |
| Luxembourg         | $\mathbf{1}$   | $\mathbf{1}$    | $\mathbf{1}$   | $\mathbf{1}$   | $\mathbf{1}$   | $\mathbf{1}$   | $\mathbf{1}$   | $\mathbf{1}$   | $\mathbf{1}$   | $\mathbf{1}$   |
| <b>Hungary</b>     | 3              | 5               | 5              | 5              | 5              | 5              | $\overline{4}$ | $\overline{4}$ | $\overline{4}$ | $\overline{3}$ |
| <b>Malta</b>       | $\mathbf{1}$   | $\mathbf{1}$    | $\mathbf{1}$   | $\mathbf{1}$   | $\mathbf{1}$   | $\mathbf{1}$   | $\mathbf{1}$   | $\mathbf{1}$   | $\mathbf{1}$   | $\mathbf{1}$   |
| <b>Netherlands</b> | 5              | 5               | 5              | 5              | 5              | 5              | 5              | 5              | 5              | 5              |
| <b>Austria</b>     | 6              | 6               | 6              | 6              | 6              | 6              | 6              | 6              | 6              | 6              |
| Poland             | 10             | 10              | 10             | 10             | 10             | 10             | 12             | 12             | 12             | 12             |
| Portugal           | 10             | 10              | 10             | 10             | 18             | 16             | 13             | 13             | 13             | 13             |
| Romania            | 9              | 9               | 9              | 9              | 9              | 13             | 11             | 11             | 12             | 11             |
| Slovenia           | $\overline{3}$ | $\overline{3}$  | $\overline{3}$ | $\overline{3}$ | $\overline{3}$ | $\overline{3}$ | $\mathbf{1}$   | $\mathbf{1}$   | $\mathbf{1}$   | $\mathbf{1}$   |
| Slovakia           | 6              | 6               | 5              | 6              | 6              | 6              | $\overline{4}$ | $\overline{4}$ | $\overline{4}$ | $\overline{4}$ |
| Finland            | 29             | 29              | 23             | 24             | 23             | 22             | 19             | 18             | 17             | 18             |

| Państwa               | 2008 | 2009 | 2010 | 2011 | 2012 | 2013 | 2014 | 2015 | 2016 | 2017         |
|-----------------------|------|------|------|------|------|------|------|------|------|--------------|
| <b>Sweden</b>         | 33   | 32   | 32   | 32   | 33   | 40   | 33   | 31   | 30   | 30           |
| <b>United Kingdom</b> | 55   | 55   | 54   | 55   | 54   | 53   | 45   | 42   | 43   | 42           |
| <b>Iceland</b>        | 14   | 20   | 20   | 20   | 20   | 16   |      |      |      | $\mathbf{r}$ |
| <b>Norway</b>         | 110  | 54   | 54   | 54   | 54   | 54   | 49   | 47   | 47   | 42           |
| <b>Switzerland</b>    | ⇁    | ⇁    |      |      |      |      | 6    | 6    | 6    | 6            |
| <b>Turkey</b>         | 41   | 39   | 43   | 47   | 48   | 52   | 48   | 51   | 51   | 50           |

*B. Kozicki, J. Tomaszewski, A. Koszarek*

Źródło: opracowanie własne na podstawie danych uzyskanych z strony internetowej: http://appsso.eurostat.ec.europa.eu/nui/show.do?dataset=avia\_if\_arp&lang=en.

Dane przedstawione w tabeli 1 dotyczące liczby lotnisk wykazują pewne tendencje w grupach państw. W większości widoczny jest brak trendu, w innych zazwyczaj obserwuje się trend o charakterze malejący. Zgodnie z celem opracowania podjęto próbę prognozowania jedną metodą na 2019 trzydziestu dwóch grup zmiennych. Do realizacji tego celu zbudowano z macierzy (tabela 1) szereg, który przedstawiono na rysunku 1. Składa się on z 320 elementów. Szereg powstał przez połączenie dziesięciu kolumn lat w pionie (od 2008 do 2017). Powstały szereg nazwano badawczym (rys. 1).

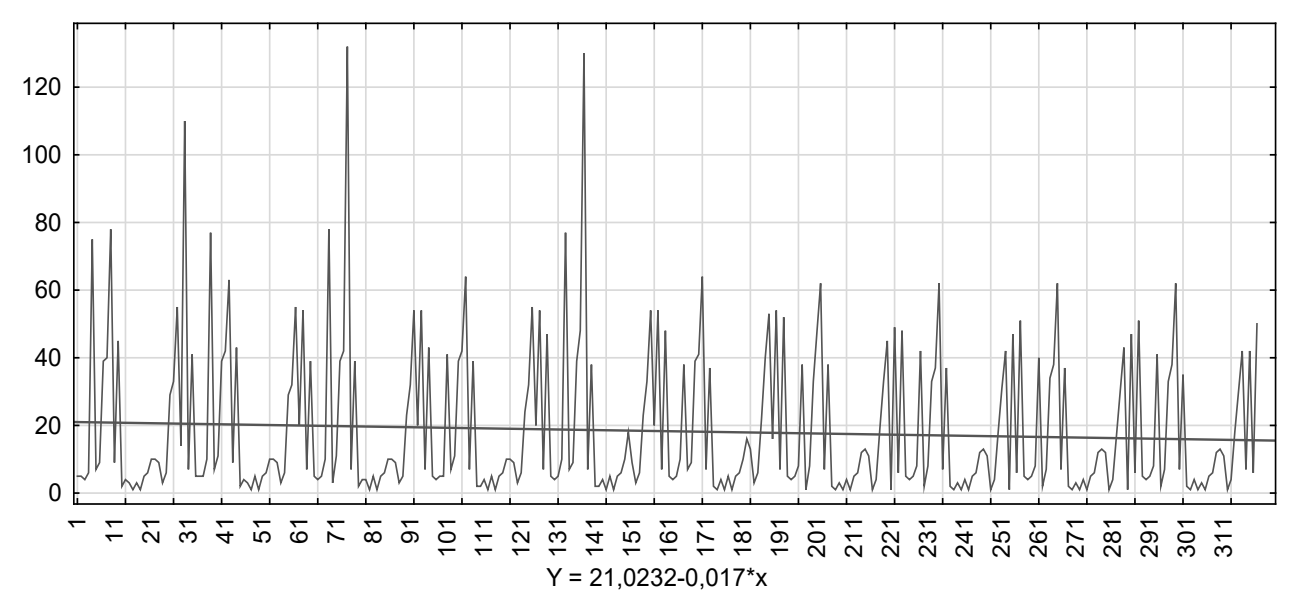

Rys. 1. Wykres liniowy danych pierwotnych dotyczących liczby lotnisk obsługujących powyżej 000 pasażerów przez rok w trzydziestu dwóch państwach Europy w latach 2008-2017 po transformacji

Źródło: opracowanie własne na podstawie danych uzyskanych z strony internetowej: http://appsso.eurostat.ec.europa.eu/nui/show.do?dataset=avia\_if\_arp&lang=en.

Oceną obserwacji wzrokowej rysunku 1 jest wykrycie tendencji co trzydzieści dwie obserwacje i bardzo słabego trendu malejącego, który nakreślono linią czerwoną i opisano wzorem w stopce.

Następnie, nowo powstały szereg badawczy został poddany analizie i ocenie. Pierwszym etapem badania było przeprowadzenie analizy i oceny rozkładu. Do tego celu użyto następujących narzędzi badawczych w postaci: histogramu (rys. 2) i wykresu normalności z testem Shapiro-Wilka (rys. 3).

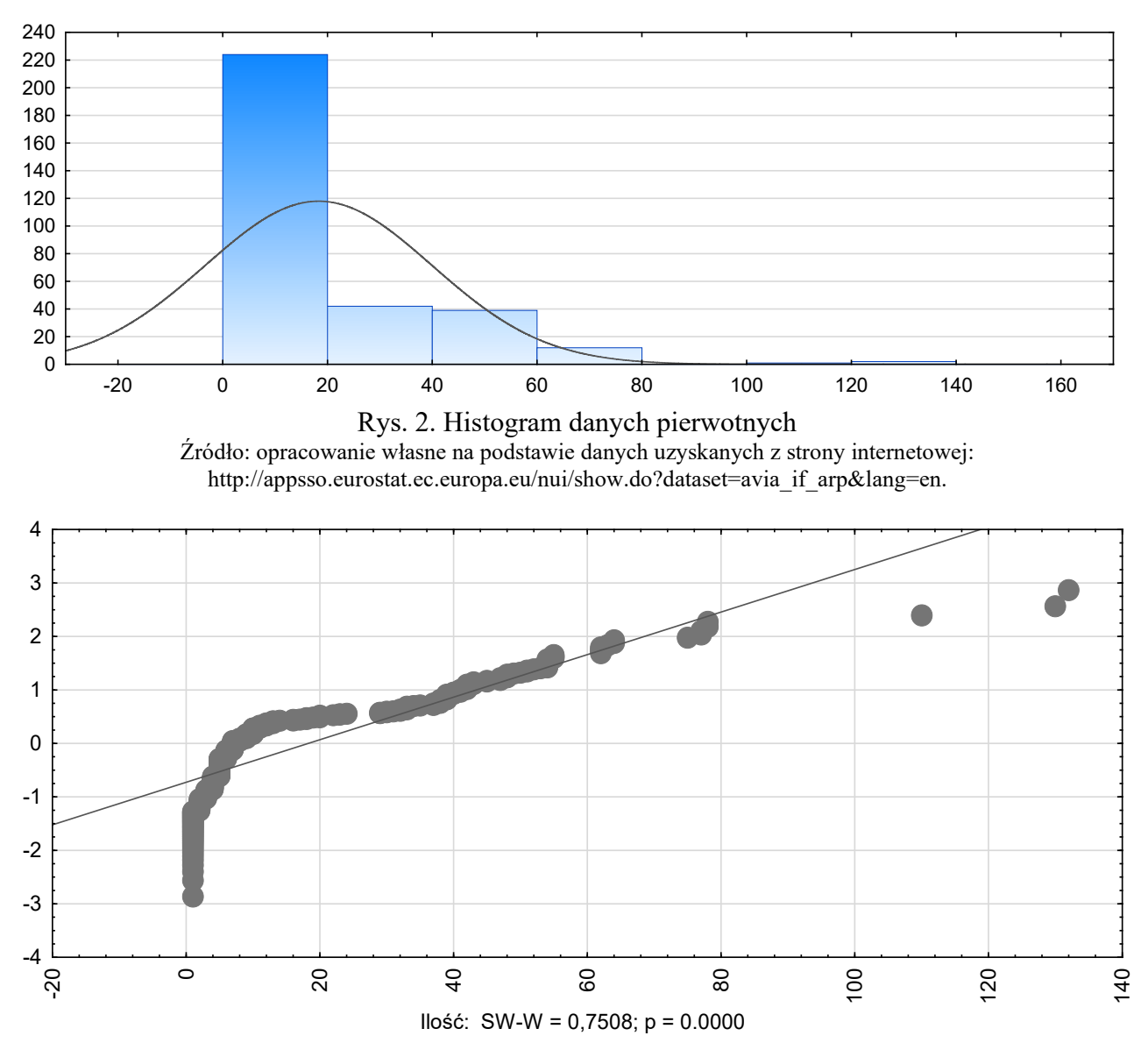

Rys. 3. Wykres normalności danych pierwotnych Źródło: opracowanie własne na podstawie danych uzyskanych z strony internetowej: http://appsso.eurostat.ec.europa.eu/nui/show.do?dataset=avia\_if\_arp&lang=en.

Na podstawie rysunków 2 i 3 stwierdzono, że szereg badawczy nie ma rozkładu normalnego. Kwantyle odbiegają od nakreślonej linii. Histogram wskazuje na istnie wartości odstających i ekstremalnych. Stało się to przesłanką do użycia kolejnego narzędzia badawczego w postaci wykresu ramka-wąsy (rys. 4).

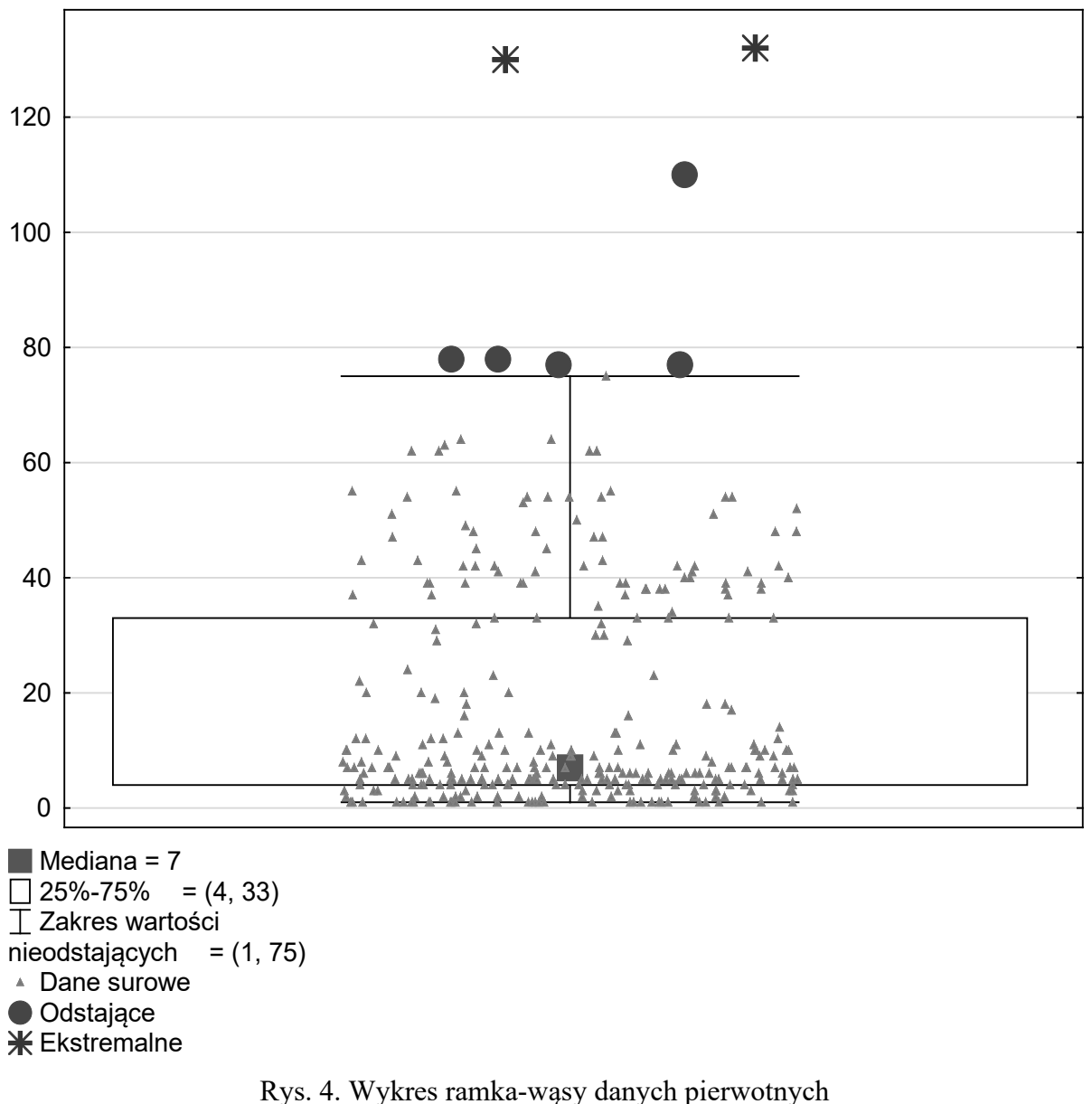

Źródło: Opracowanie własne na podstawie danych uzyskanych z strony internetowej: http://appsso.eurostat.ec.europa.eu/nui/show.do?dataset=avia\_if\_arp&lang=en.

Na rysunku 4 zaobserwowano istnienie dwóch pozycji, jako wartości ekstremalne i pięciu odstających. Dalszy etapem analiz jest poszukiwanie zależności w opóźnieniach szeregu czasowego badawczego. Do tego celu użyto: autokorelacji (rys. 5) i autokorelacji cząstkowej (rys. 6).

*Prognozowanie jedną metodą trzydziestu dwóch grup zmiennych*

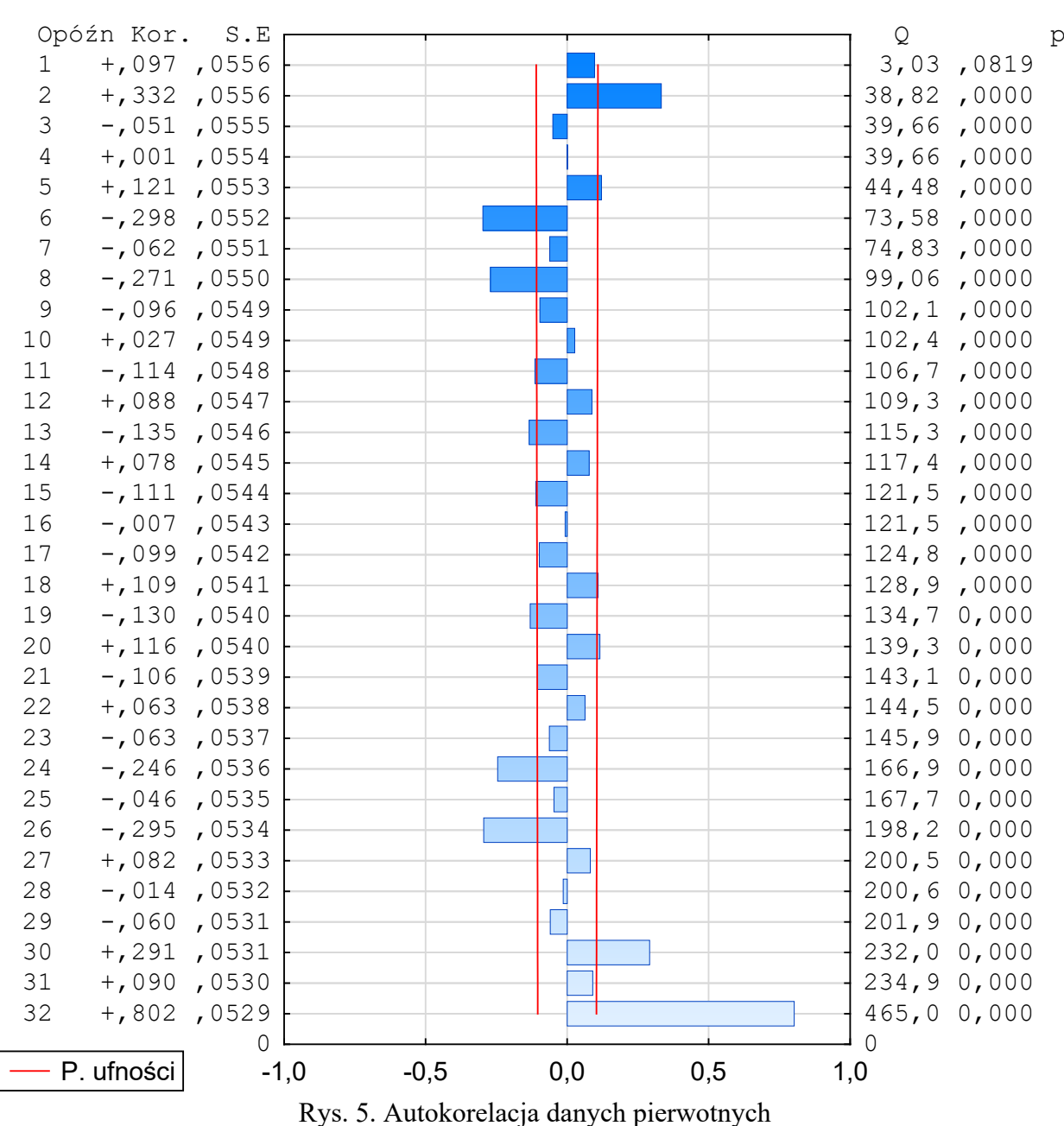

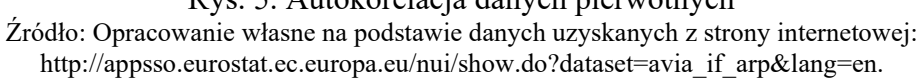

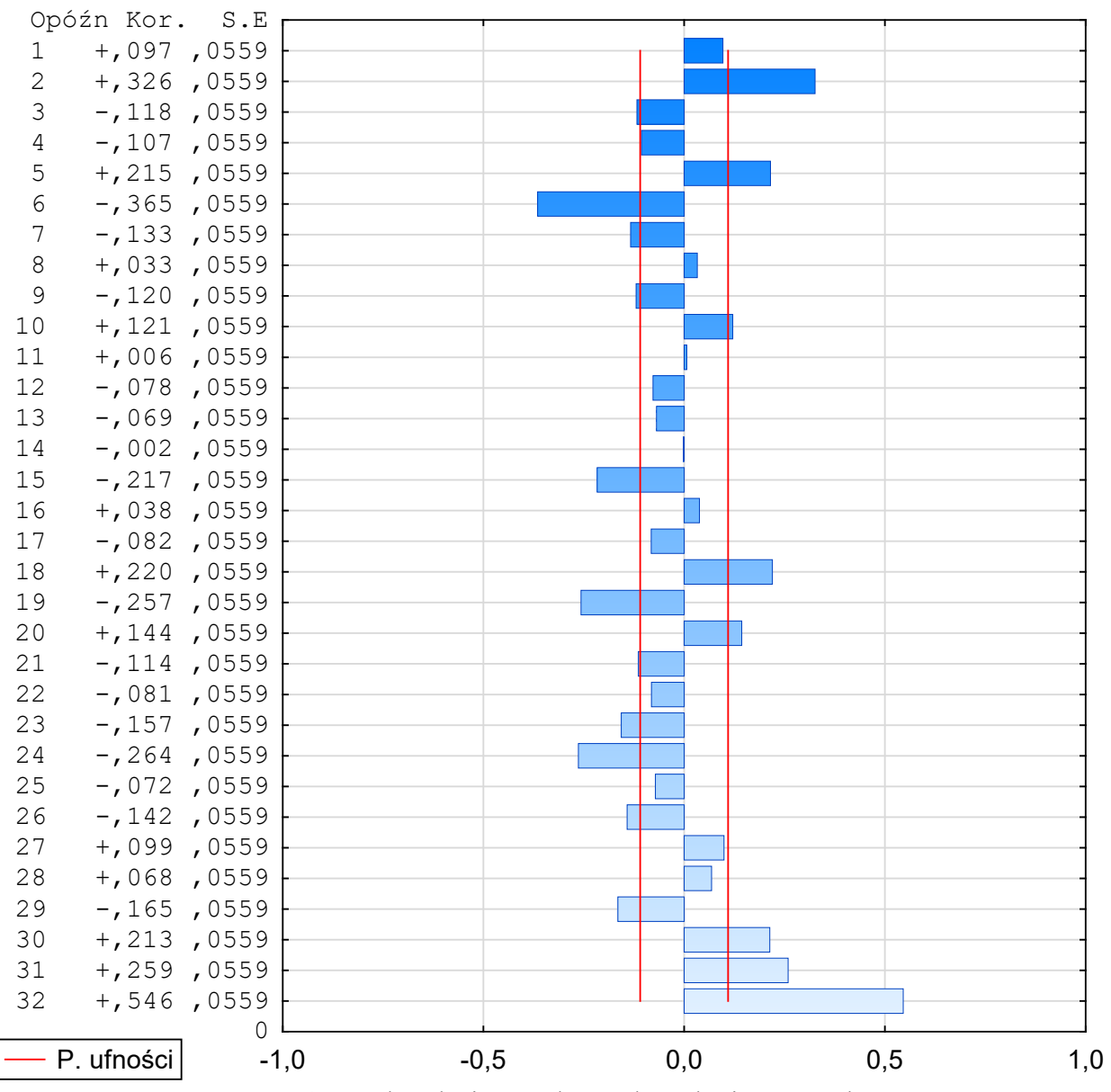

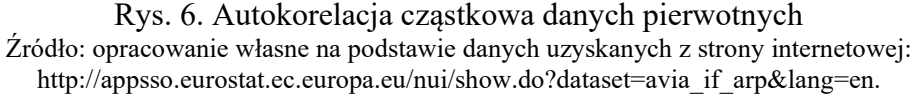

Zastosowanie autokorelacji (rys. 5) i autokorelacji cząstkowej (rys. 6) wskazuje na zaobserwowanie zależności w opóźnieniach szeregu czasowego badawczego. Stało się to bezpośrednią przesłanką do zbudowania modelu zerojedynkowego w celu potwierdzenia istniejących zależności. Do budowy modelu użyto trzydziestu czterech predyktorów w tym zmiennych: t,  $t^2$ , lnt, trzydziestu jeden państw jako zmienne zerojedynkowe – bez Malty. Zbudowany model to macierz złożona z 10 880 zmiennych. Istotne predyktory, których prawdopodobieństwo wystąpienia było mniejsze od poziomu istotności zestawiono w tabeli 2.

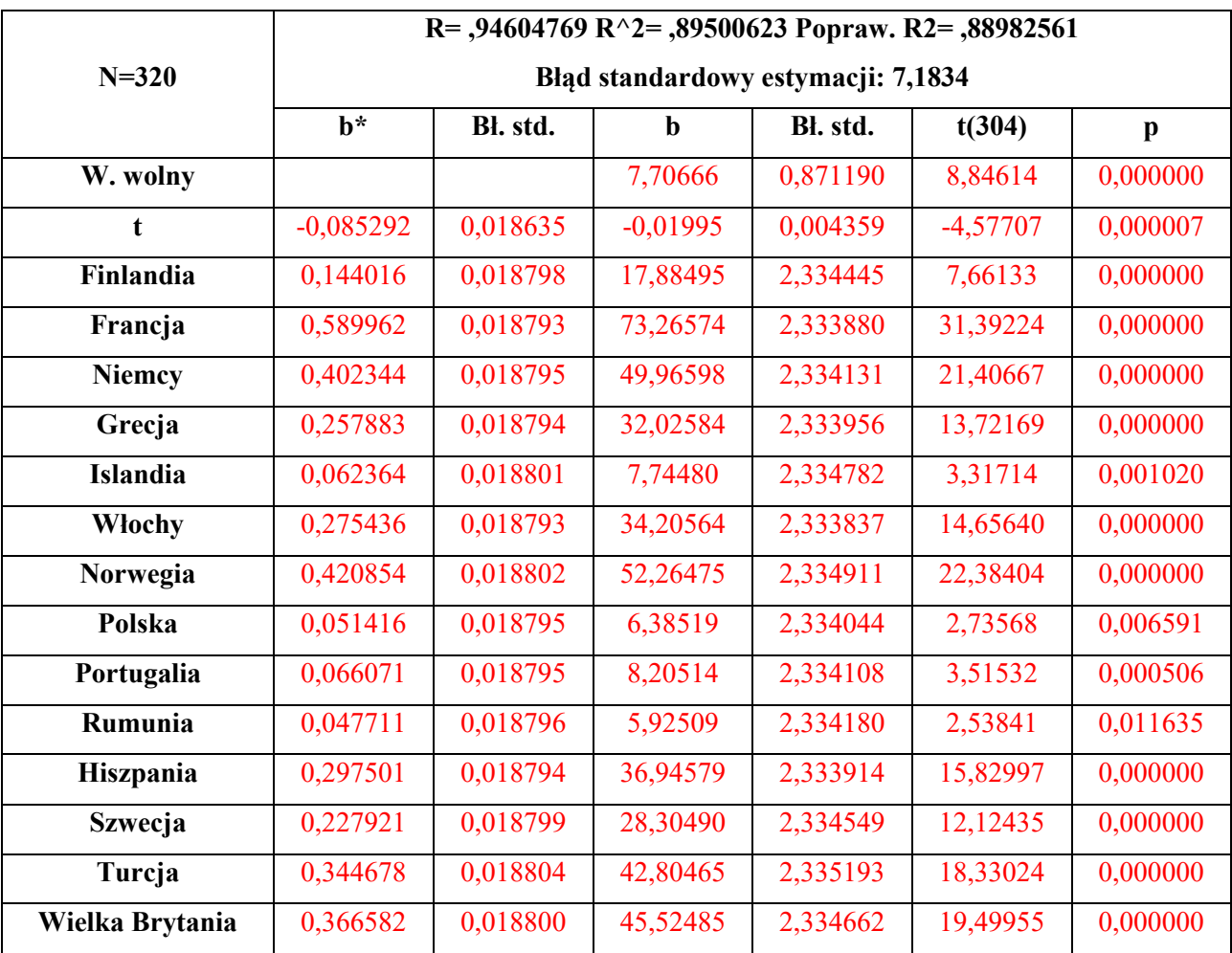

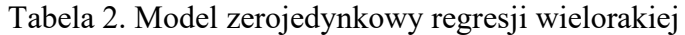

Źródło: opracowanie własne na podstawie danych uzyskanych z strony internetowej: http://appsso.eurostat.ec.europa.eu/nui/show.do?dataset=avia\_if\_arp&lang=en.

W zbudowanym model zerojedynkowy regresji wielorakiej (tabela 2) było piętnaście istotnych predyktorów do których zaliczono zmienne: t i zerojedynkowe dla czternastu państw. Potwierdza to istnienie tendencji w analizowanym szeregu badawczym. Co więcej zbudowany model był dobrze dopasowany. Wielokrotny  $R^2$  wyniósł 0,9.

Dalszym etapem badań było przeprowadzenie analizy i oceny reszt zbudowanego modelu regresji wielorakiej. Do tego celu użyto następujących narzędzi badawczych: wykres wartości przewidywanych i obserwowanych (rys. 7), wykres liniowy reszt modelu (rys. 8), histogram (rys. 9), wykres normalności z testem Shapiro-Wilka (rys. 10), autokorelacja (rys. 11), autokorelacja cząstkowa (rys. 12).

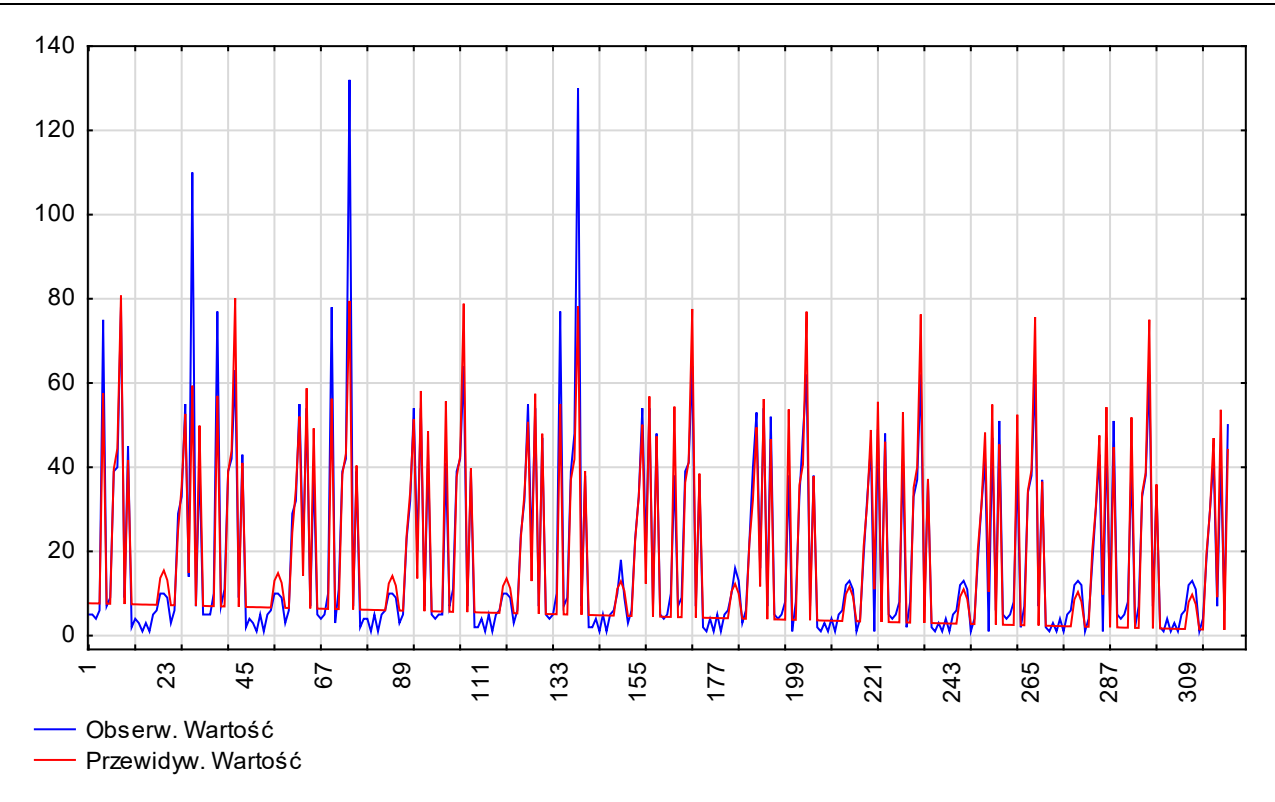

Rys. 7. Wykres wartości przewidywanych i obserwowanych Źródło: opracowanie własne na podstawie danych uzyskanych z strony internetowej: http://appsso.eurostat.ec.europa.eu/nui/show.do?dataset=avia\_if\_arp&lang=en.

Na podstawie rysunku 7 stwierdzono dobre dopasowanie wartości przewidywanych i obserwowanych.

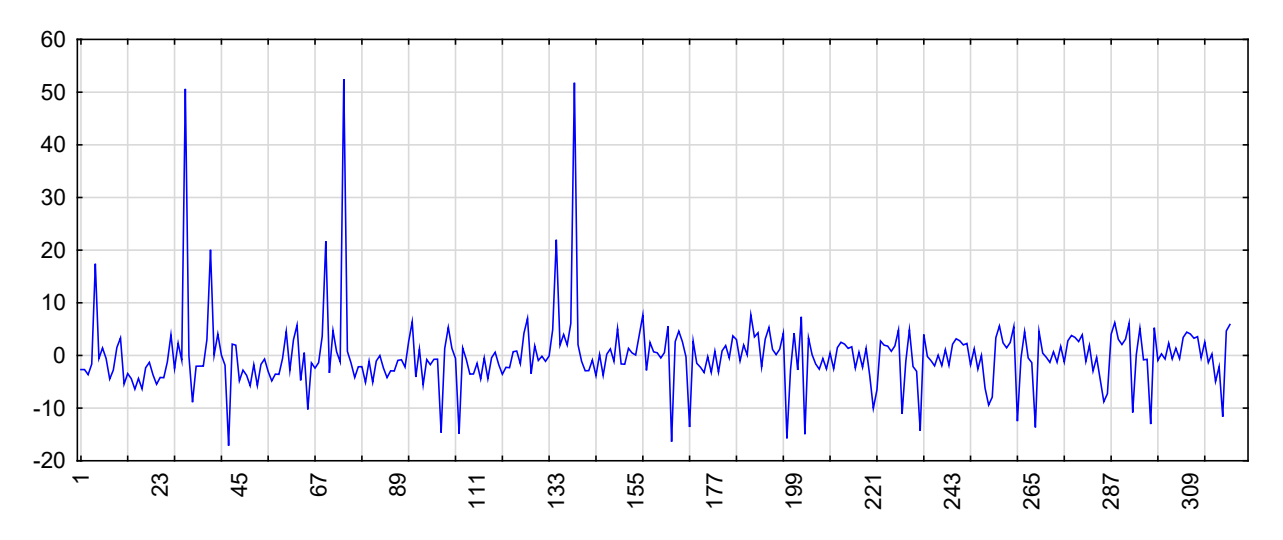

Rysunek 8. Wykres liniowy reszt modelu zerojedynkowego regresji wielorakiej Źródło: opracowanie własne na podstawie danych uzyskanych z strony internetowej: http://appsso.eurostat.ec.europa.eu/nui/show.do?dataset=avia\_if\_arp&lang=en.

Reszty przedstawione na rysunku 8 są dodatnie i ujemne o krótkich wąsach. Może to być przesłanką występowania zjawiska białego szumu.

*Prognozowanie jedną metodą trzydziestu dwóch grup zmiennych*

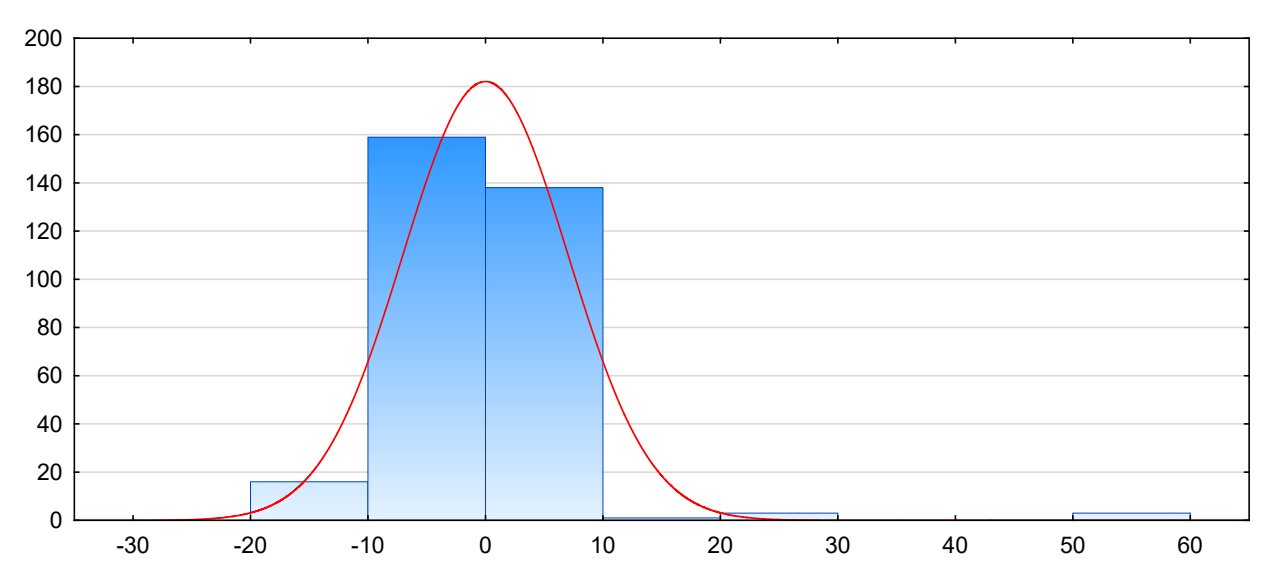

Rys. 9. Histogram reszt modelu zerojedynkowego regresji wielorakiej Źródło: opracowanie własne na podstawie danych uzyskanych z strony internetowej: http://appsso.eurostat.ec.europa.eu/nui/show.do?dataset=avia\_if\_arp&lang=en.

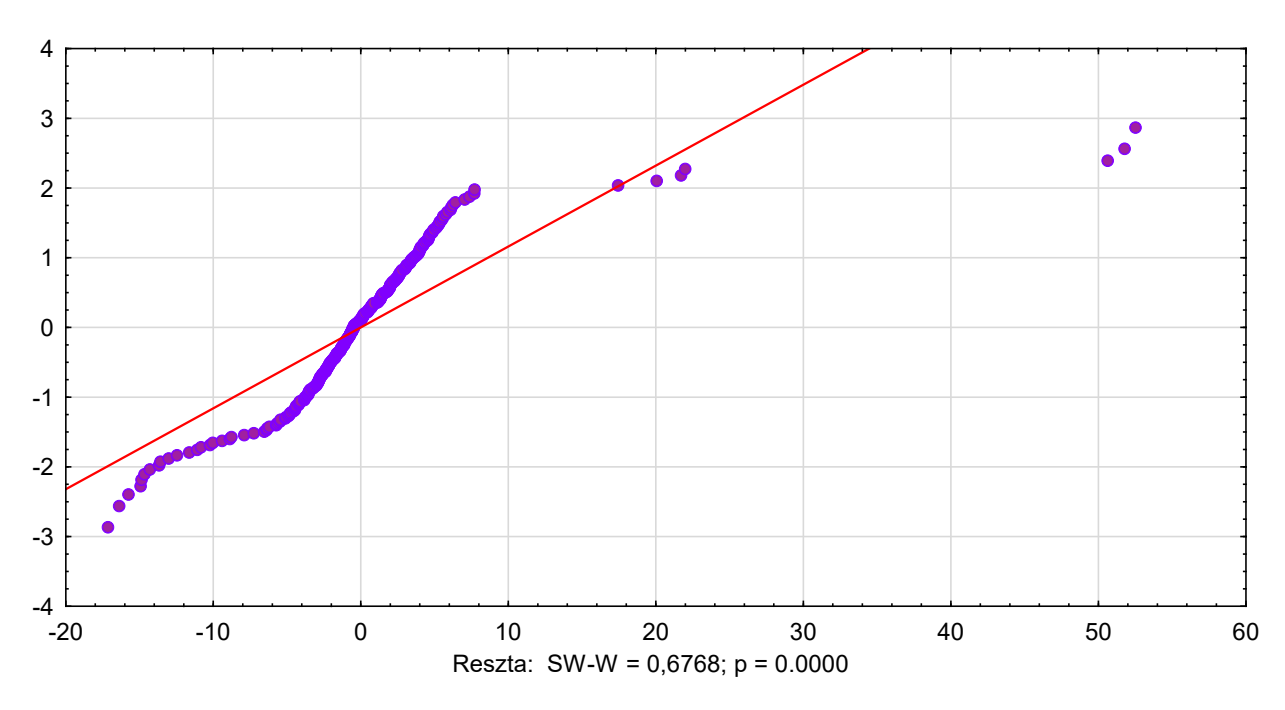

Rys. 10. Wykres normalności z testem Shapiro-Wilka reszt modelu zerojedynkowego regresji wielorakiej

Źródło: opracowanie własne na podstawie danych uzyskanych z strony internetowej: http://appsso.eurostat.ec.europa.eu/nui/show.do?dataset=avia\_if\_arp&lang=en.

Zastosowanie histogramu (rys. 9) i wykresu normalności z testem Shapiro-Wilka (rys. 10) wskazują na brak rozkładu normalnego analizowanych danych dotyczących reszt.

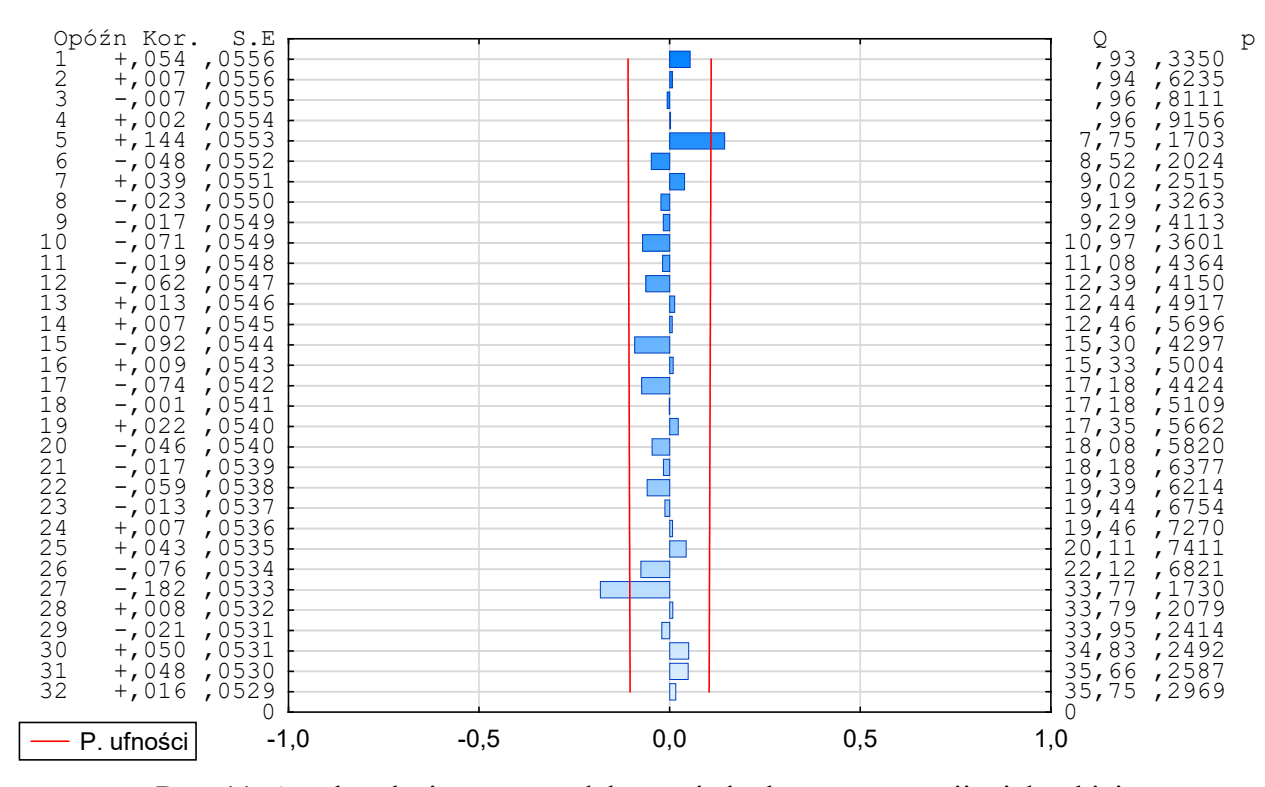

Rys. 11. Autokorelacja reszt modelu zerojedynkowego regresji wielorakiej Źródło: opracowanie własne na podstawie danych uzyskanych z strony internetowej: http://appsso.eurostat.ec.europa.eu/nui/show.do?dataset=avia\_if\_arp&lang=en.

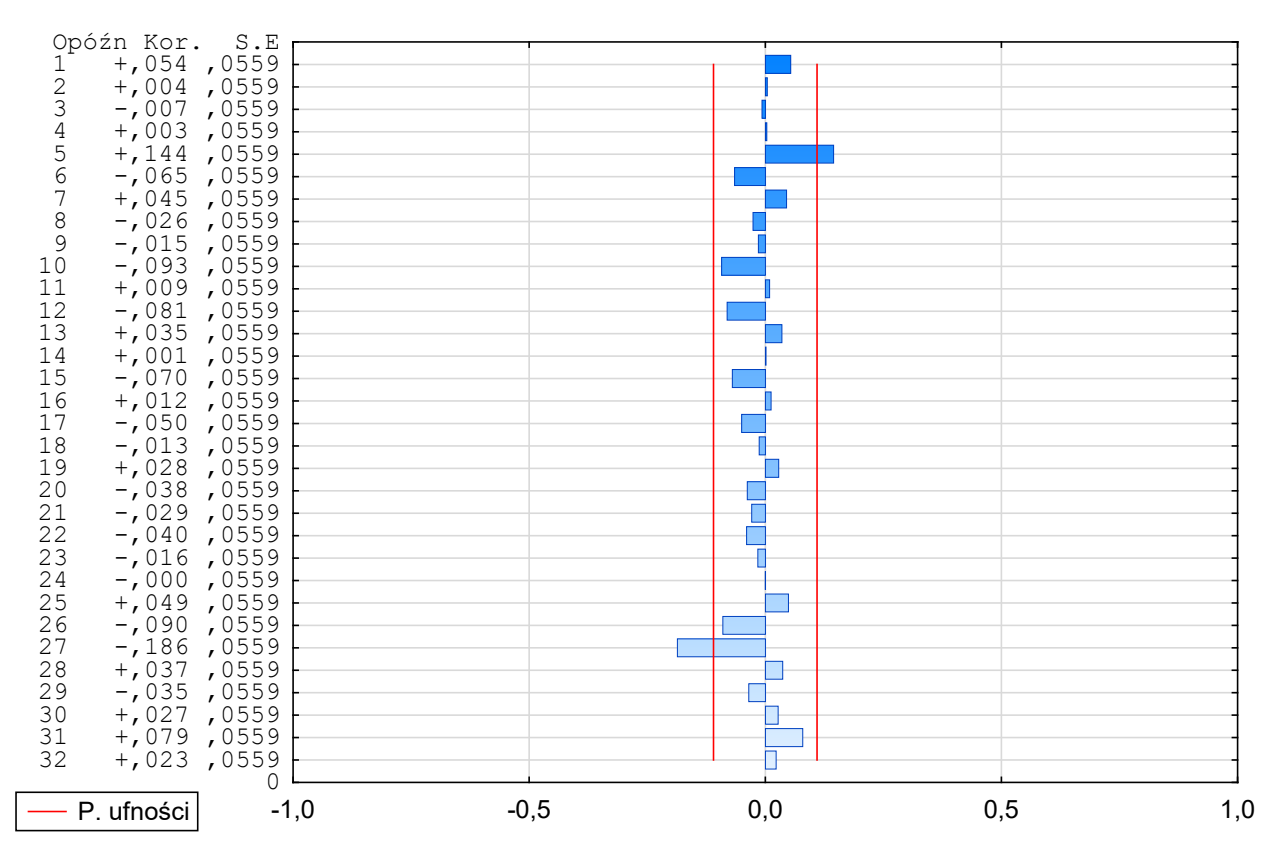

Rys. 12. Autokorelacja cząstkowa reszt modelu zerojedynkowego regresji wielorakiej Źródło: opracowanie własne na podstawie danych uzyskanych z strony internetowej: http://appsso.eurostat.ec.europa.eu/nui/show.do?dataset=avia\_if\_arp&lang=en.

Zastosowanie autokorelacji (rys. 11) i autokorelacji cząstkowej (rys. 12) wykazuje zjawisko białego szumu.

Na podstawie wszystkich analiz reszt modelu zerojedynkowego regresji wielorakiej stwierdzono, że zbudowany model został wykonany poprawnie.

Wykryte zależności w postaci tendencji, która powtarza się co 32 okresy, jak również istnienie słabego trendu, stały się przesłankami do próby sprowadzenia szeregu badawczego do postaci stacjonarnej. W tym celu wykonano różnicowanie na poziomie 1; 32 i logarytmowanie (rys. 13).

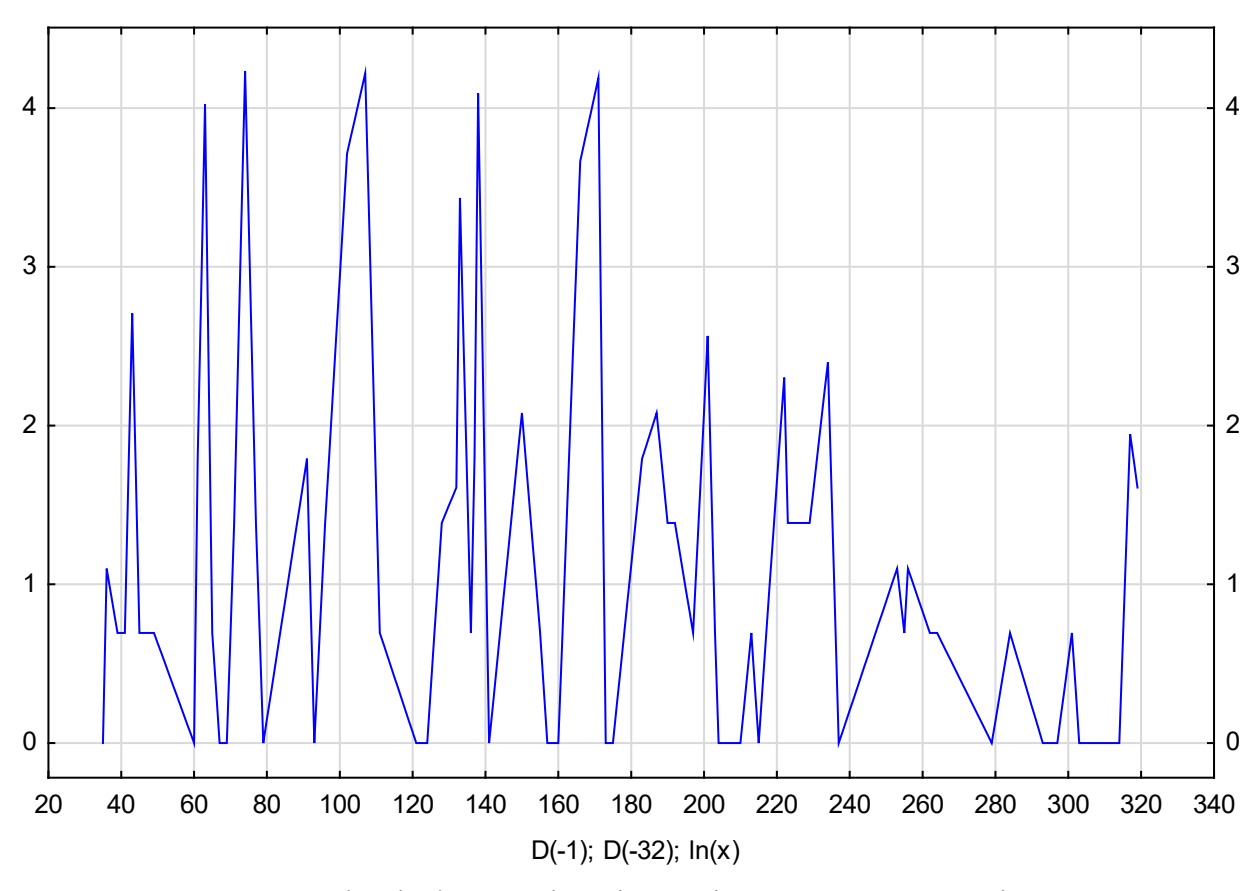

Rys. 13. Sprowadzanie do postaci stacjonarnej szeregu czasowego pierwotnego Źródło: opracowanie własne na podstawie danych uzyskanych z strony internetowej: http://appsso.eurostat.ec.europa.eu/nui/show.do?dataset=avia\_if\_arp&lang=en.

Obserwacja wzrokowa rysunku 13 pozwala na stwierdzenie, że szereg badawczy po przekształcenia jest stacjonarny. W celu dokładnej weryfikacji stacjonarności szeregu badawczego po przekształceniach użyto dwóch narzędzi badawczych w postaci: autokorelacji (rys. 14) i autokorelacji cząstkowej (rys. 15).

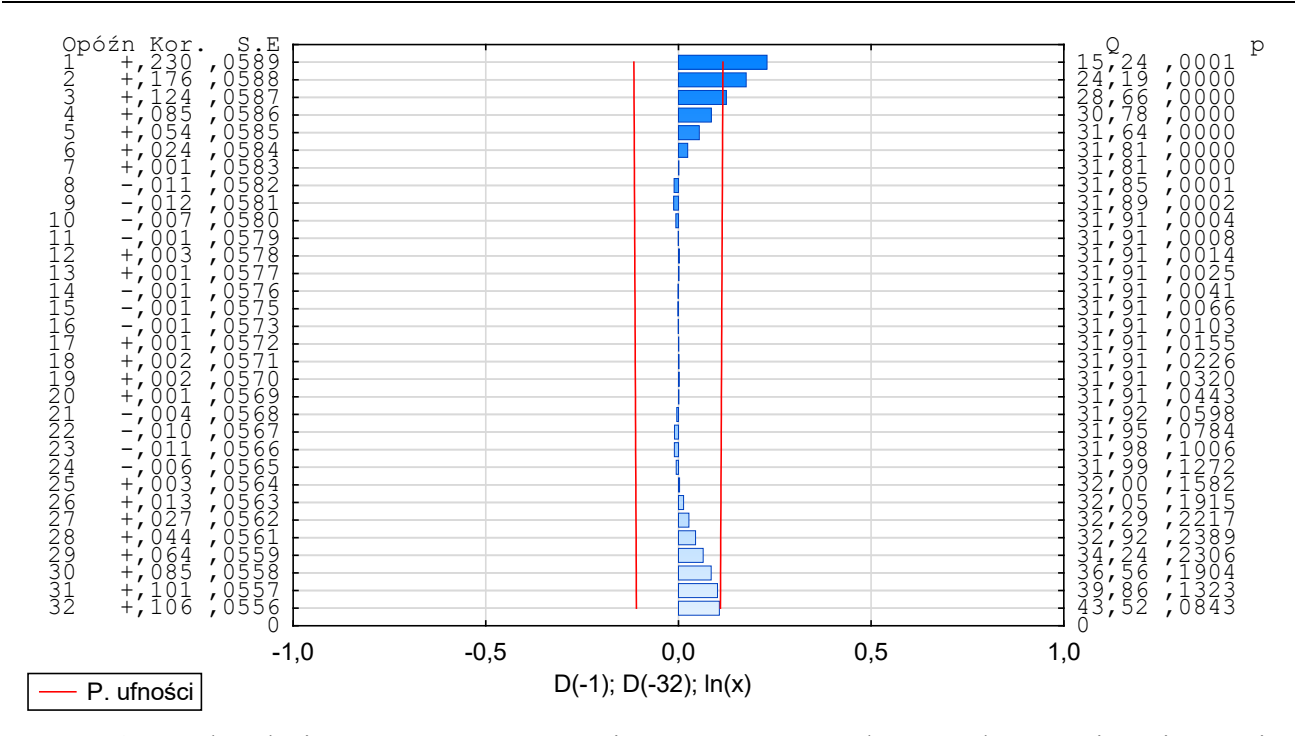

Rys. 14. Autokorelacja szeregu czasowego pierwotnego sprowadzonego do postaci stacjonarnej Źródło: opracowanie własne na podstawie danych uzyskanych z strony internetowej: http://appsso.eurostat.ec.europa.eu/nui/show.do?dataset=avia\_if\_arp&lang=en.

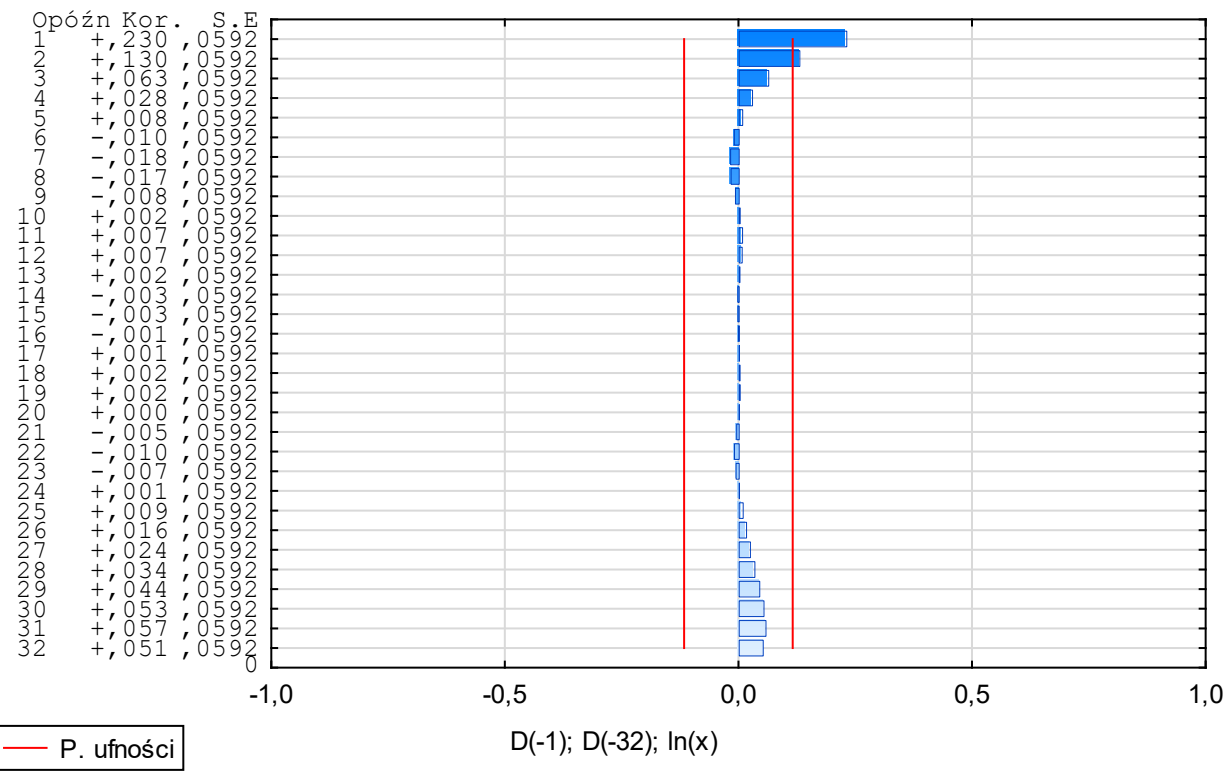

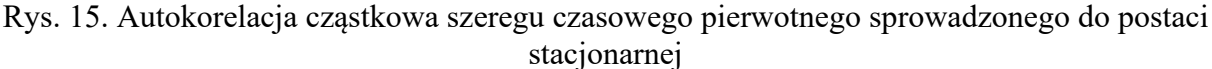

Źródło: opracowanie własne na podstawie danych uzyskanych z strony internetowej:

http://appsso.eurostat.ec.europa.eu/nui/show.do?dataset=avia\_if\_arp&lang=en.

Zastosowanie autokorelacji (rys. 14) i autokorelacji czastkowej (rys. 15) wskazują, że widoczne jest zjawisko białego szumu. Tym samym potwierdzono, że szereg czasowy badawczy po przekształceniach jest stacjonarny.

Ocena sposobu przekształceń szeregu badawczego do postaci stacjonarnej będzie przesłanką do budowy modelu do prognozowania typu SARIMA.

W skutek krytycznej analizy literatury i na podstawie zaobserwowanych zależności wybrano dwie metody do prognozowania analizowanych danych badawczych do których zaliczono: metodą wygładzania wykładniczego Holta-Wintera, oraz model SARIMA. Podjęto również decyzję o analizie i ocenie dwóch wybranych metod prognozowania pod kątem wyboru lepszej. Stało się to przesłanką do podziału szeregu czasowego badawczego na dwie części (rys. 16).

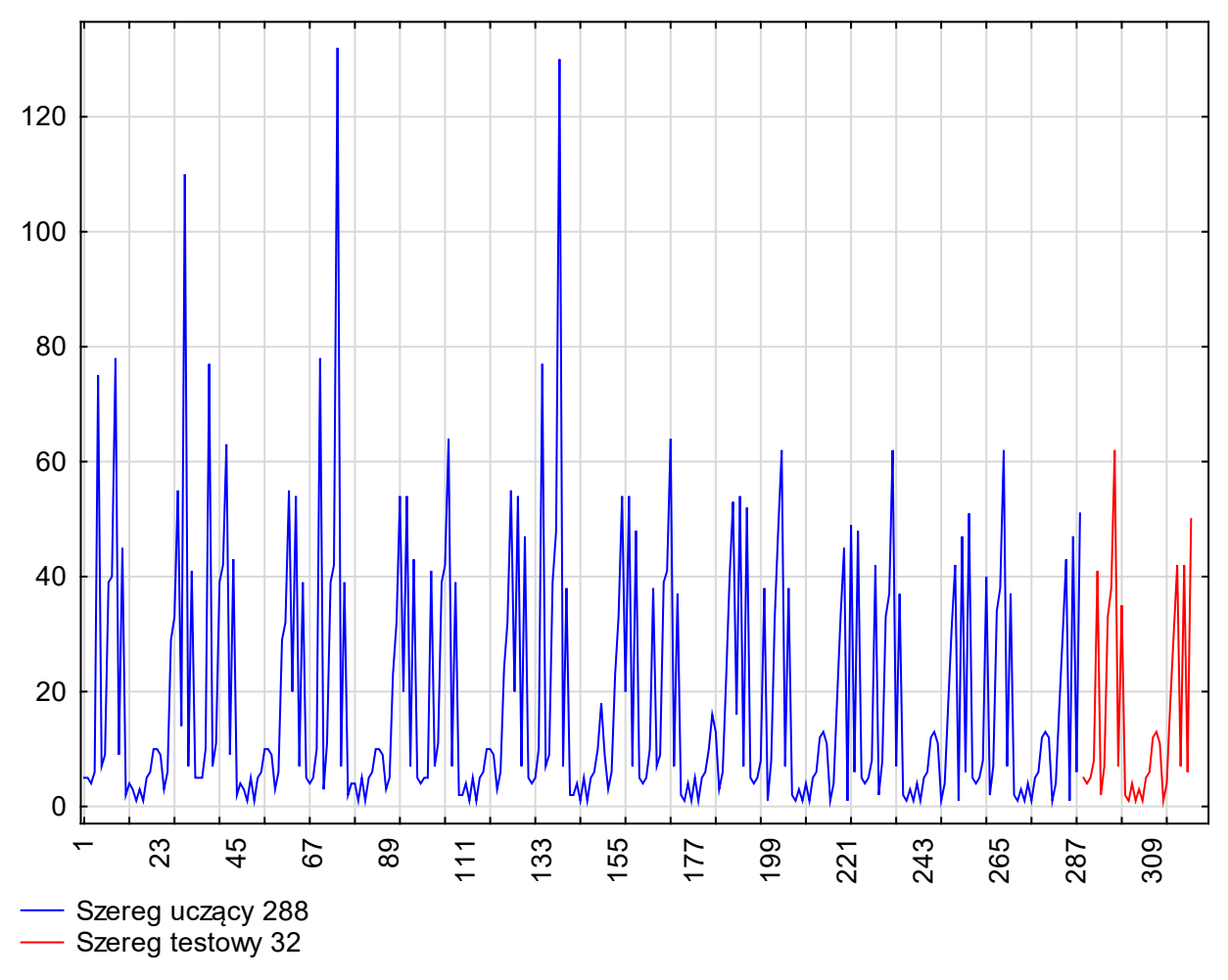

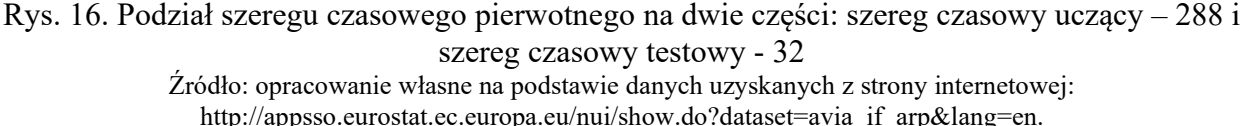

Szereg badawczy na rysunku 16 został podzielony na dwie części: uczącą złożoną z 288 elementów i testową z 32 elementów.

Dalszym etapem badania było wykonanie prognozowania szeregu uczącego na trzydzieści dwa przyszłe okresy (ilość elementów szeregu testowego).

## **3. PROGNOZOWANIE**

Jako pierwszą zastosowano metodą wygładzania wykładniczego Holta-Wintersa. Wyniki prognozy przedstawiono na rysunku 17.

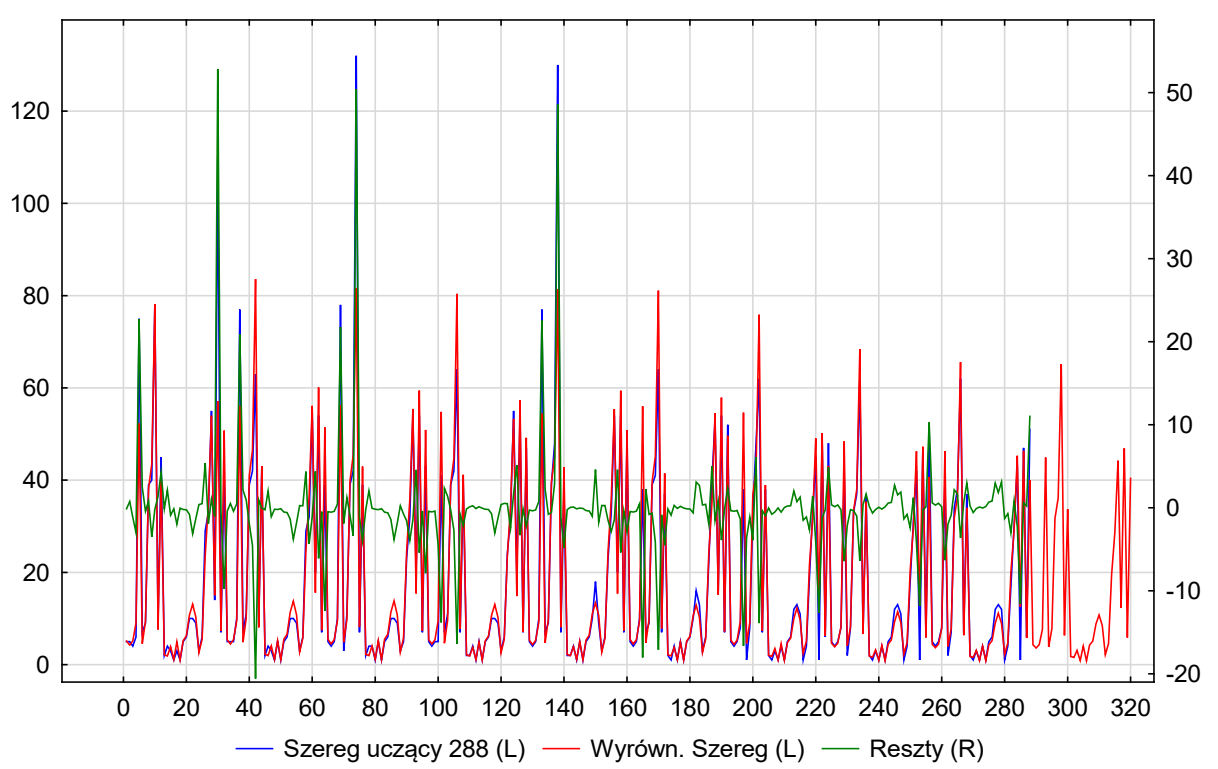

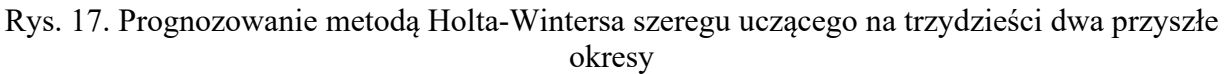

Źródło: opracowanie własne na podstawie danych uzyskanych z strony internetowej: http://appsso.eurostat.ec.europa.eu/nui/show.do?dataset=avia\_if\_arp&lang=en.

Oceną wykonanej prognozy metodą Holta-Wintersa jest stwierdzenie zachowania tendencji w analizowanych danych retrospektywnych.

Dalszym etapem było zbudowanie modelu SARIMA. Istotne predyktory użyte do budowy modelu SARIMA zostały przedstawione w tabeli 3.

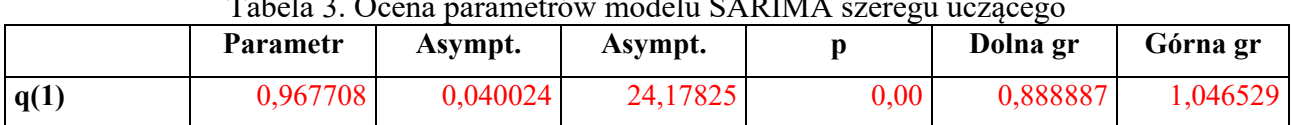

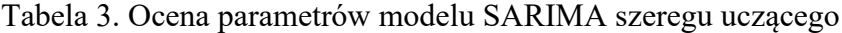

Źródło: opracowanie własne na podstawie danych uzyskanych z strony internetowej: http://appsso.eurostat.ec.europa.eu/nui/show.do?dataset=avia\_if\_arp&lang=en.

Istotnym predyktorem była zmienna q. Parametr q wyniósł 0,97. Postać modelu SARIMA była następująca (0,1,1)(0,1,0).

Wyniki prognozy modelem SARIMA (0,1,1)(0,1,0) szeregu uczącego na trzydzieści dwa przyszłe okresy przedstawiono na rysunku 18.

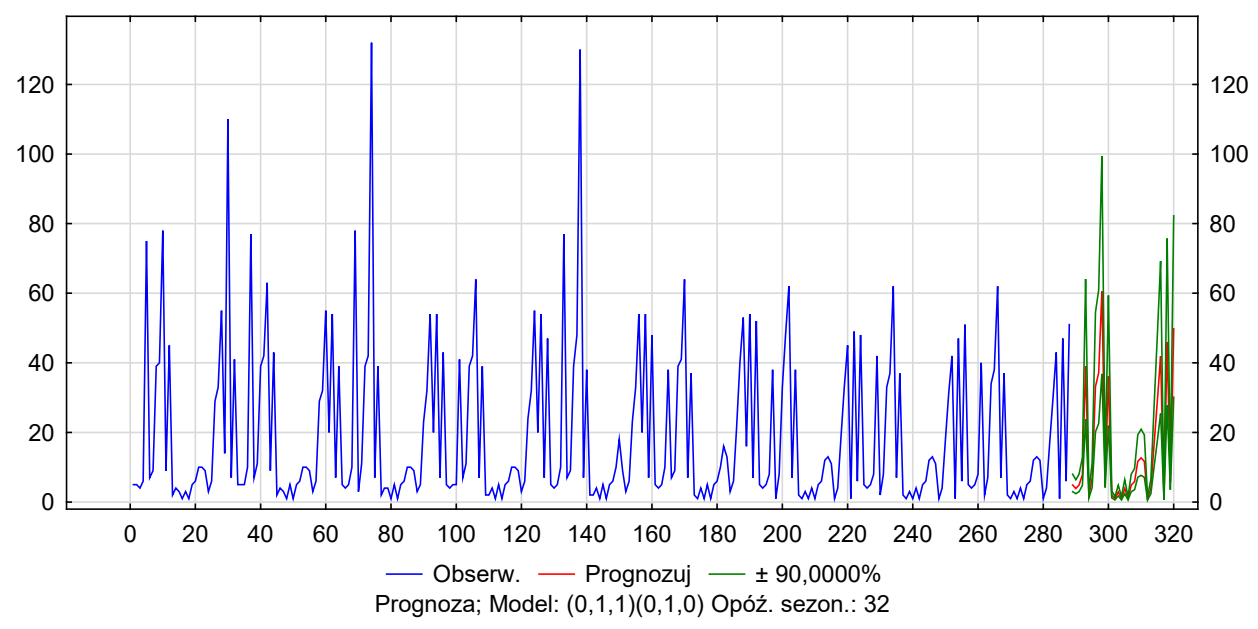

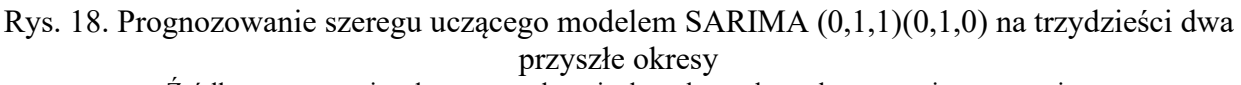

Źródło: opracowanie własne na podstawie danych uzyskanych z strony internetowej: http://appsso.eurostat.ec.europa.eu/nui/show.do?dataset=avia\_if\_arp&lang=en.

Obserwacja wzrokowa rysunków 17 i 18 pozwala na stwierdzenie, że prognoza uzyskana z modelu SARIMA jest lepsza od Holta-Wintersa. Dla celów badawczych przeprowadzono analizę (tabela 4) średniego bezwzględnego błędu procentowego – MAPE wykonanych prognoz.

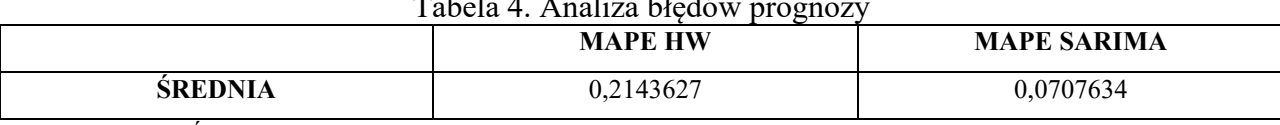

Tabela 4. Analiza błędów prognozy

Źródło: opracowanie własne na podstawie danych uzyskanych z strony internetowej: http://appsso.eurostat.ec.europa.eu/nui/show.do?dataset=avia\_if\_arp&lang=en.

Oceną analizy przedstawionej w tabeli 4 jest stwierdzenie, że najlepszą metodą prognozowania był model SARIMA, gdzie MAPE było najmniejsze i wyniosło 7,08%.

Uzyskana ocena z analizy MAPE stała się przesłanką do wyboru do prognozowania szeregu badawczego na trzydzieści dwa przyszłe okresy.

Pierwszy etapem było zbudowanie modelu SARIMA. Istotne predyktory zestawiono w tabeli

5.

| Tabela 5. Parametry modelu SARINIA (0,1,1)(0,1,0) szeregu pierwotnego |                 |          |          |                   |          |          |  |  |  |  |
|-----------------------------------------------------------------------|-----------------|----------|----------|-------------------|----------|----------|--|--|--|--|
|                                                                       | <b>Parametr</b> | Asympt.  | Asympt.  |                   | Dolna gr | Górna gr |  |  |  |  |
| q(1)                                                                  | 0,962990        | 0.024156 | 39,86570 | 0.00 <sub>1</sub> | 0.915444 | 1.010536 |  |  |  |  |

 $T_{\text{start}}$  models  $S$  ADIMA (0,1,1)(0,1,0) szeregy

Źródło: opracowanie własne na podstawie danych uzyskanych z strony internetowej: http://appsso.eurostat.ec.europa.eu/nui/show.do?dataset=avia\_if\_arp&lang=en.

Istotnym predyktorem była zmienne q. Jej parametr wyniósł 0,96.

Następnie przeprowadzono analizę i ocenę reszt zbudowanego modelu SARIMA. Do tego celu użyto następujące narzędzia badawcze: autokorelacja (rysunek 18), autokorelacja cząstkowa (rys. 19), histogram (rys. 20) i wykres normalności (rys. 21).

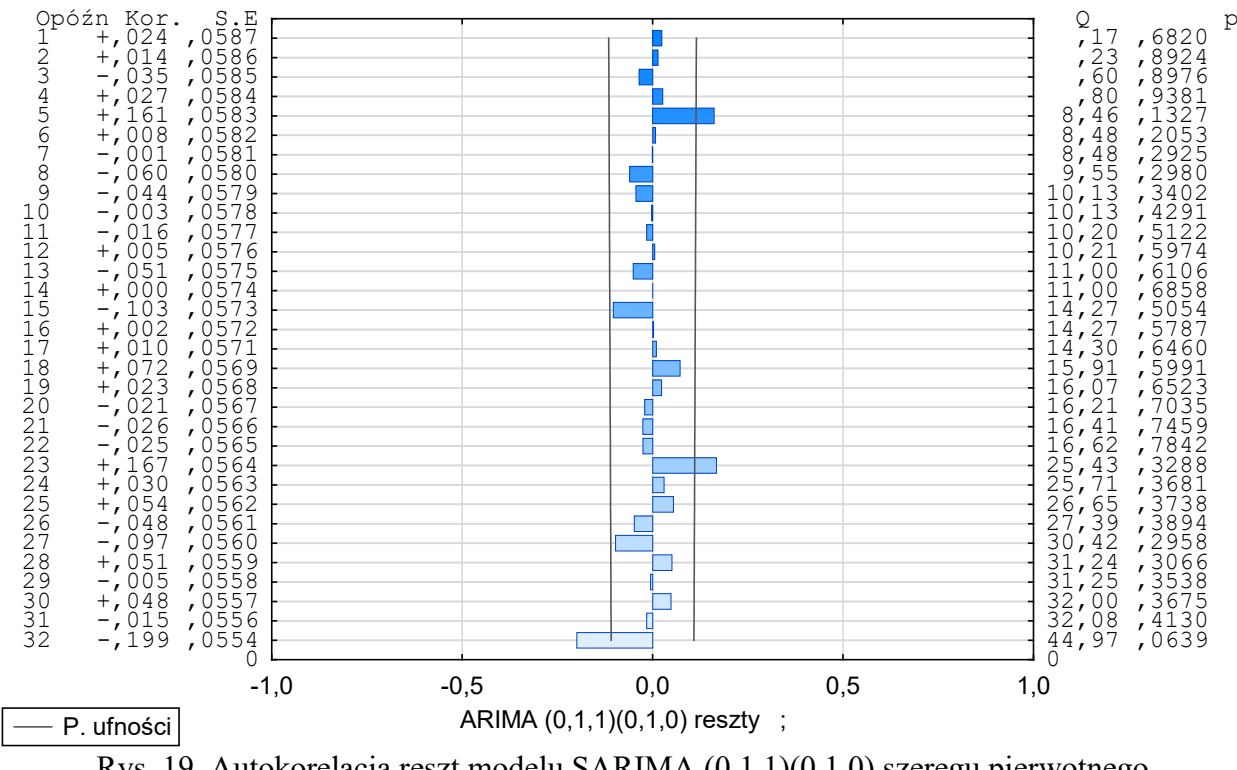

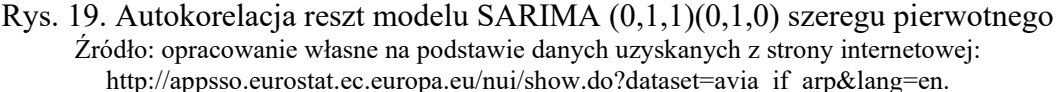

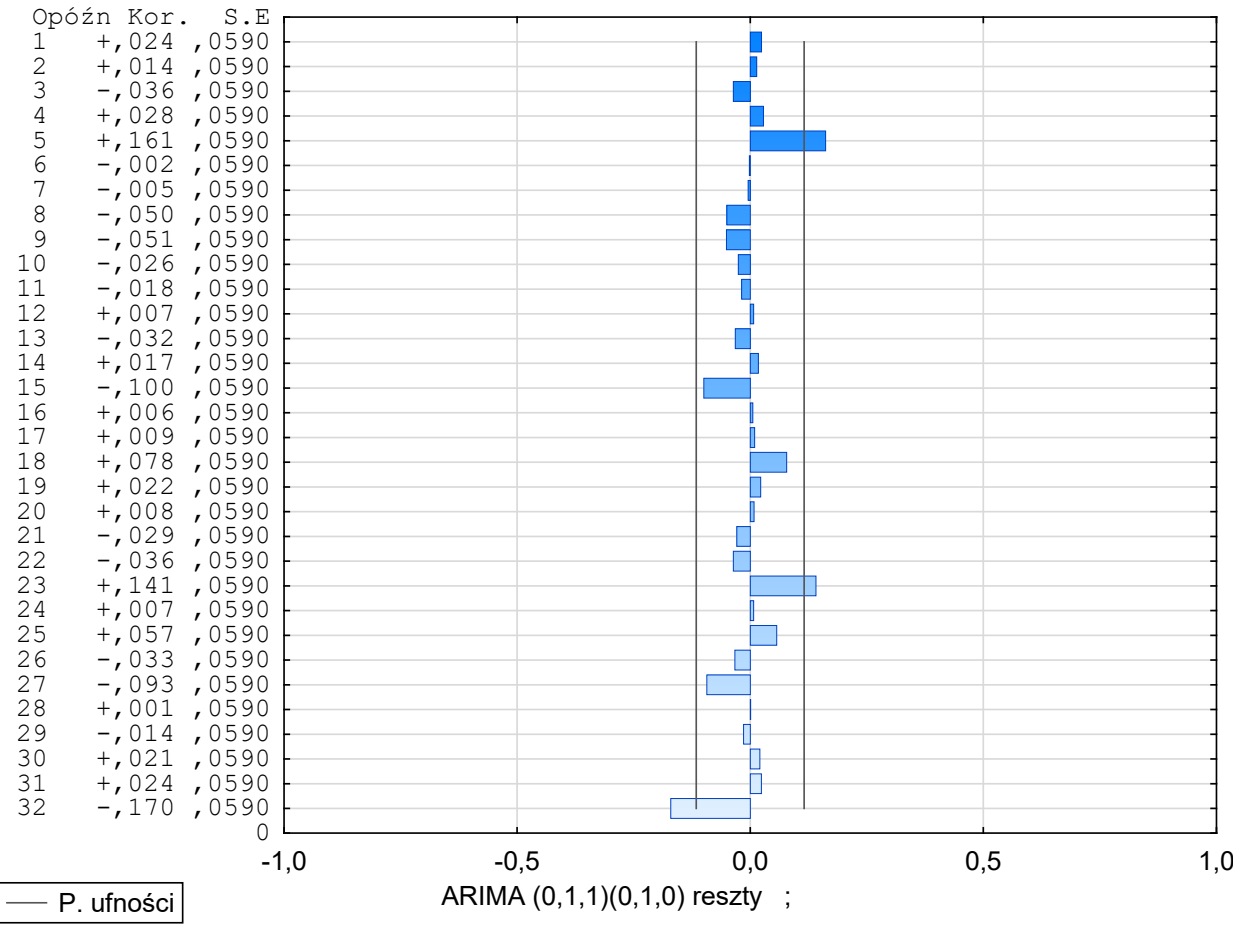

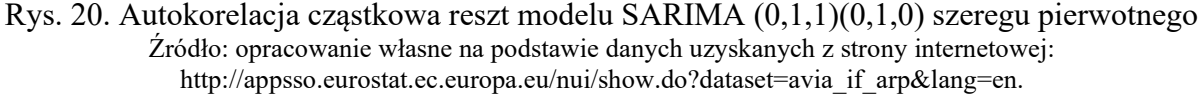

Na podstawie zastosowanej autokorelacji (rys. 18) i autokorelacji cząstkowej (rys. 20) stwierdzono istnienie zjawiska białego szumu.

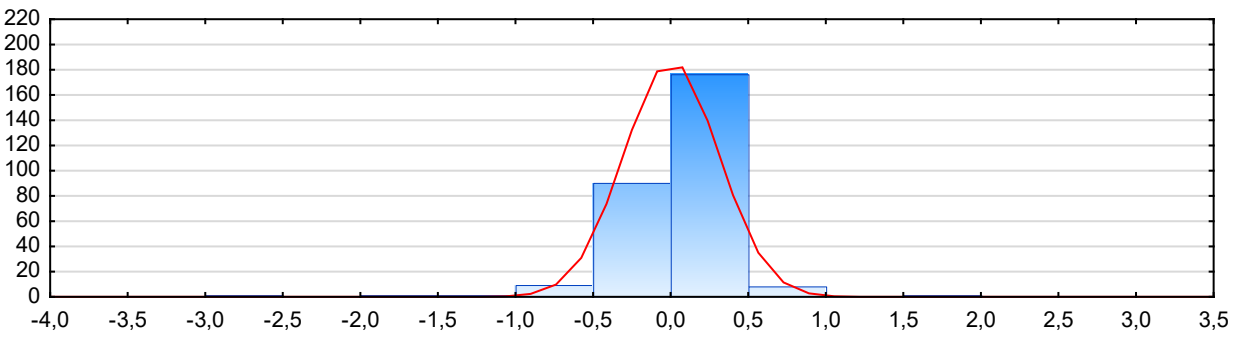

Rys. 21. Histogram reszt modelu SARIMA  $(0,1,1)(0,1,0)$  szeregu pierwotnego Źródło: opracowanie własne na podstawie danych uzyskanych z strony internetowej: http://appsso.eurostat.ec.europa.eu/nui/show.do?dataset=avia\_if\_arp&lang=en.

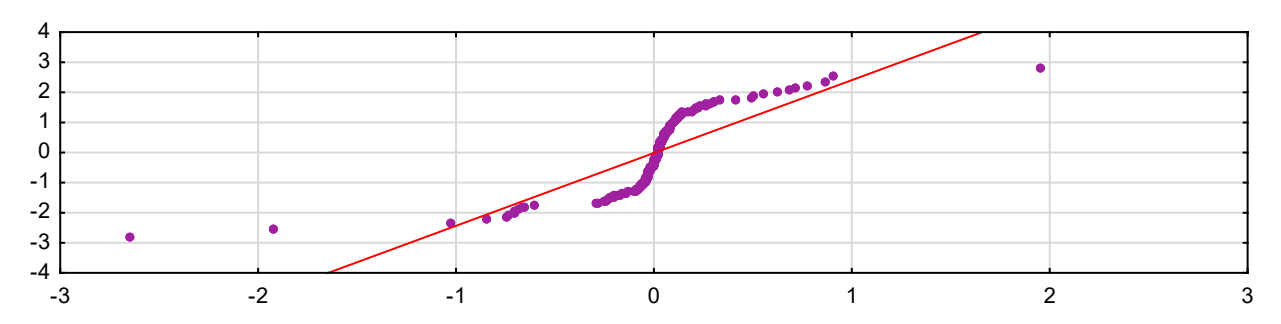

Rys. 22. Wykres normalności reszt modelu SARIMA (0,1,1)(0,1,0) szeregu pierwotnego Źródło: opracowanie własne na podstawie danych uzyskanych z strony internetowej: http://appsso.eurostat.ec.europa.eu/nui/show.do?dataset=avia\_if\_arp&lang=en.

Na podstawie rysunku 21 i 22 stwierdzono, że rozkład reszt prognozy modelu SARIMA jest zbliżony do rozkładu normalnego. Tym samym przyjęto, że zbudowany model jest poprany. Dalszym etapem było wykonanie prognozowania modelem SARIMA szeregu czasowego badawczego (rys. 23-24 i tabela 6).

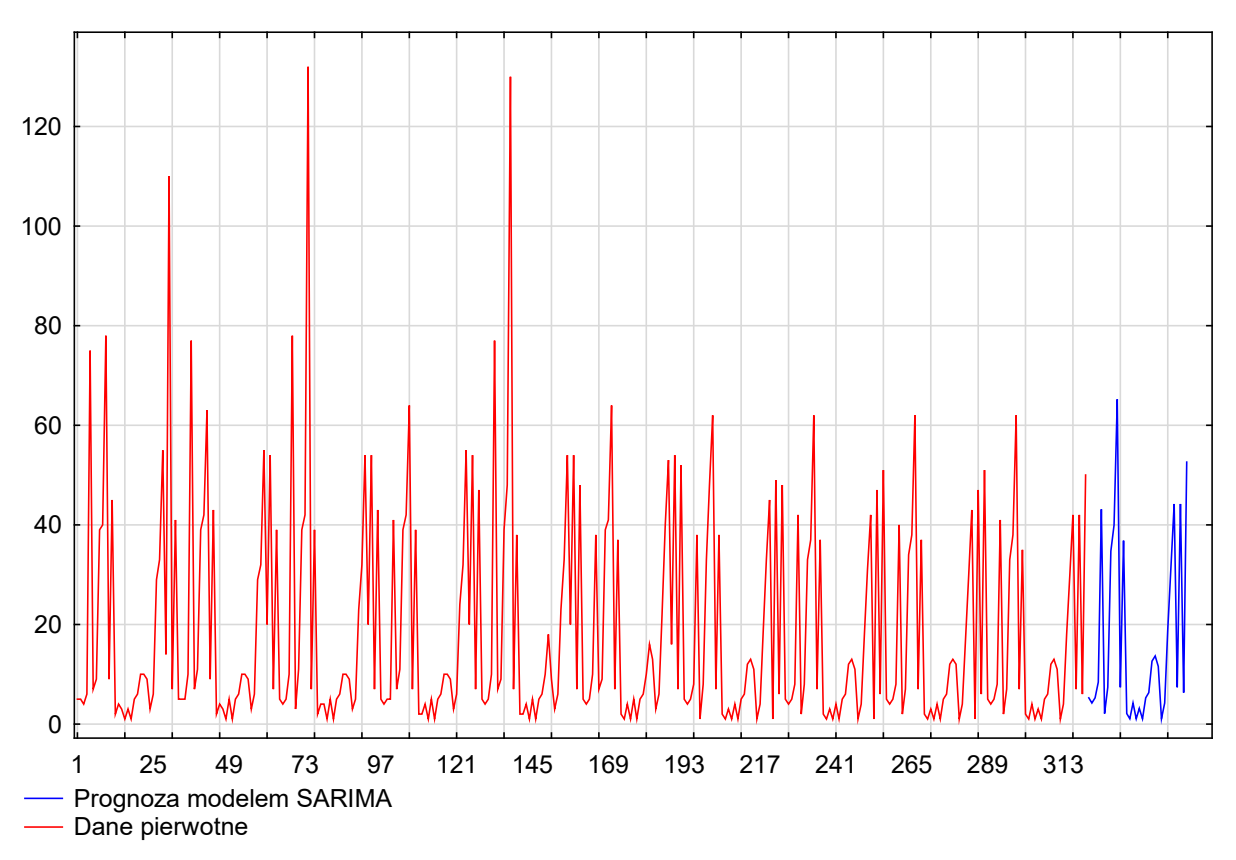

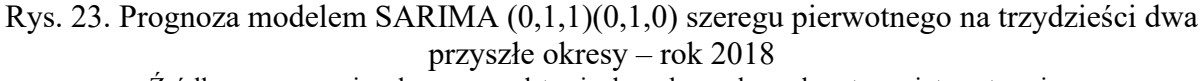

Źródło: opracowanie własne na podstawie danych uzyskanych z strony internetowej: http://appsso.eurostat.ec.europa.eu/nui/show.do?dataset=avia\_if\_arp&lang=en.

Na podstawie rysunku 23 zaobserwowano zachowania w uzyskanej prognozie (kolor niebieski) tendencji danych retrospektywnych szeregu badawczego, oznaczonych kolorem czerwonym.

Dla celów badawczych szczegółowe wyniki prognozy zestawiono na wykresie słupkowym (rys. 24) i w tabeli 6.

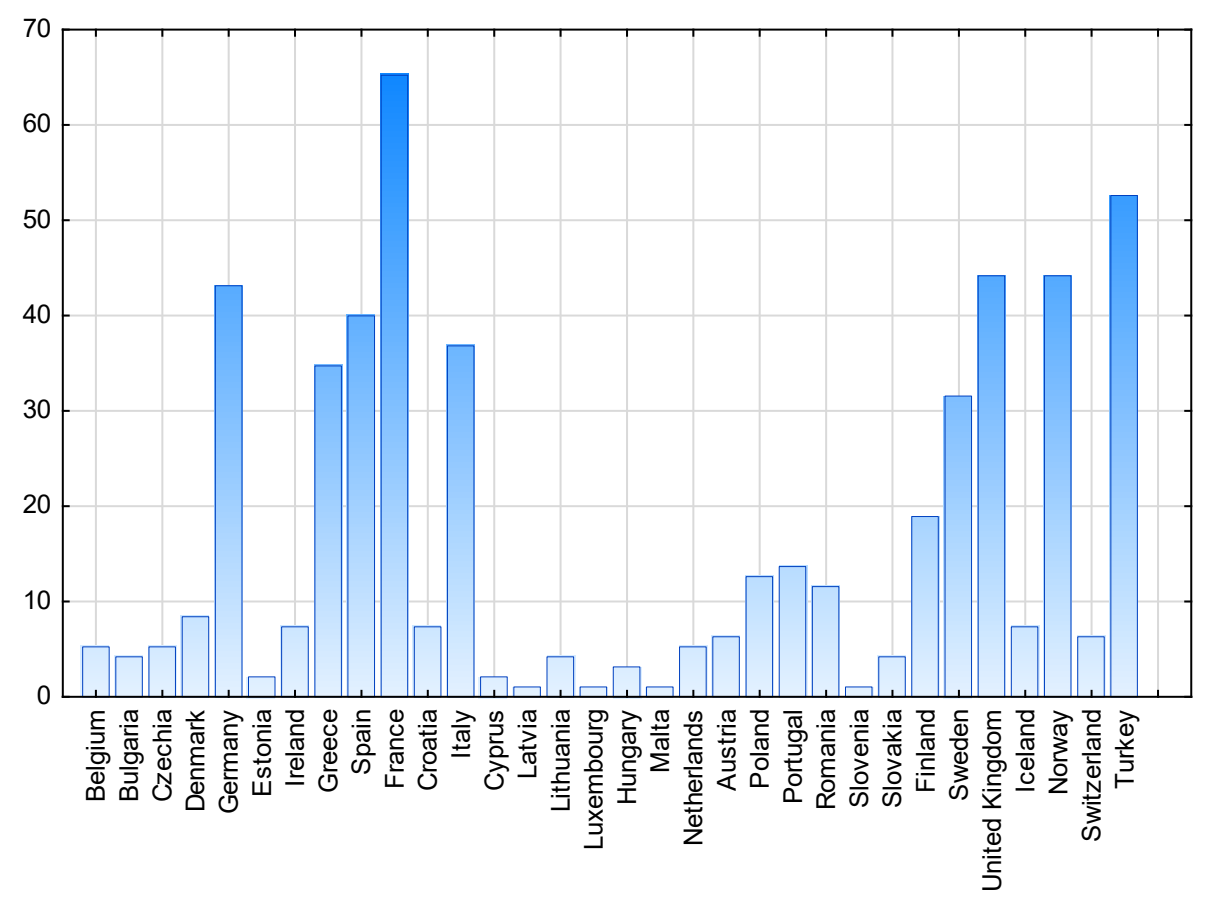

Rysunek 24. Wykres słupkowy prognozy modelem SARIMA (0,1,1)(0,1,0) szeregu pierwotnego dla trzydziestu dwóch państw Europy – rok 2018

Źródło: opracowanie własne na podstawie danych uzyskanych z strony internetowej: http://appsso.eurostat.ec.europa.eu/nui/show.do?dataset=avia\_if\_arp&lang=en.

| Państwa         | 2008           | 2009 | 2010           | 2011           | 2012 | 2013           | 2014           | 2015           | 2016           | 2017           | 2018                    |
|-----------------|----------------|------|----------------|----------------|------|----------------|----------------|----------------|----------------|----------------|-------------------------|
| <b>Belgium</b>  | 5              | 5    | 5              | 5              | 5    | 5              | 5              | 5              | 5              | 5              | 5                       |
| <b>Bulgaria</b> | 5              | 5    | $\overline{4}$ | $\overline{4}$ | 4    | $\overline{4}$ | $\overline{4}$ | $\overline{4}$ | $\overline{4}$ | $\overline{4}$ | $\overline{\mathbf{4}}$ |
| Czechia         | $\overline{4}$ | 5    | 5              | 5              | 5    | 5              | 5              | 5              | 5              | 5              | $\overline{5}$          |
| <b>Denmark</b>  | 6              | 10   | 10             | 5              | 10   | 10             | 8              | 8              | 8              | 8              | 8                       |
| <b>Germany</b>  | 75             | 77   | 78             | 41             | 77   | 38             | 38             | 42             | 40             | 41             | 43                      |
| <b>Estonia</b>  | 7              | 7    | 3              | 7              | 7    | 7              | 1              | 2              | $\overline{2}$ | $\overline{2}$ | $\boldsymbol{2}$        |
| <b>Ireland</b>  | 9              | 11   | 11             | 11             | 9    | 9              | 8              | 8              | 7              | 7              | $\overline{7}$          |
| Greece          | 39             | 39   | 39             | 39             | 39   | 39             | 33             | 33             | 34             | 33             | 35                      |
| <b>Spain</b>    | 40             | 42   | 42             | 42             | 48   | 41             | 48             | 37             | 38             | 38             | 40                      |
| <b>France</b>   | 78             | 63   | 132            | 64             | 130  | 64             | 62             | 62             | 62             | 62             | 65                      |
| Croatia         | 9              | 9    | $\overline{7}$ | $\overline{7}$ | 7    | 7              | 7              | 7              | 7              | 7              | $\overline{7}$          |

Tabela 6. Prognoza modelem SARIMA danych pierwotnych dotyczących liczby lotnisk, które obsługują powyżej 15 000 pasażerów rocznie na 2018 rok

*B. Kozicki, J. Tomaszewski, A. Koszarek*

| Państwa               | 2008           | 2009           | 2010           | 2011           | 2012           | 2013           | 2014           | 2015           | 2016           | 2017           | 2018                    |
|-----------------------|----------------|----------------|----------------|----------------|----------------|----------------|----------------|----------------|----------------|----------------|-------------------------|
| <b>Italy</b>          | 45             | 43             | 39             | 39             | 38             | 37             | 38             | 37             | 37             | 35             | 37                      |
| <b>Cyprus</b>         | $\overline{2}$ | $\overline{2}$ | $\overline{2}$ | $\overline{2}$ | $\overline{2}$ | $\overline{2}$ | $\overline{2}$ | $\overline{2}$ | $\overline{2}$ | $\overline{2}$ | $\overline{2}$          |
| Latvia                | $\overline{4}$ | $\overline{4}$ | $\overline{4}$ | $\overline{2}$ | $\overline{2}$ | $\mathbf{1}$   | $\mathbf{1}$   | $\mathbf{1}$   | $\mathbf{1}$   | $\mathbf{1}$   | $\mathbf{1}$            |
| Lithuania             | $\overline{3}$ | $\overline{3}$ | $\overline{4}$ | $\overline{4}$ | $\overline{4}$ | $\overline{4}$ | $\overline{3}$ | $\overline{3}$ | 3              | $\overline{4}$ | $\overline{\mathbf{4}}$ |
| Luxembourg            | $\mathbf{1}$   | $\mathbf{1}$   | $\mathbf{1}$   | $\mathbf{1}$   | $\mathbf{1}$   | $\mathbf{1}$   | $\overline{1}$ | $\mathbf{1}$   | $\mathbf{1}$   | $\mathbf{1}$   | $\mathbf{1}$            |
| Hungary               | $\overline{3}$ | 5              | $\overline{5}$ | 5              | 5              | 5              | $\overline{4}$ | $\overline{4}$ | $\overline{4}$ | $\overline{3}$ | $\overline{\mathbf{3}}$ |
| <b>Malta</b>          | $\mathbf{1}$   | $\mathbf{1}$   | $\mathbf{1}$   | $\mathbf{1}$   | $\mathbf{1}$   | $\mathbf{1}$   | $\mathbf{1}$   | $\mathbf{1}$   | $\mathbf{1}$   | $\mathbf{1}$   | $\mathbf{1}$            |
| <b>Netherlands</b>    | 5              | 5              | 5              | 5              | 5              | 5              | 5              | $\overline{5}$ | 5              | 5              | $\overline{5}$          |
| <b>Austria</b>        | 6              | 6              | 6              | 6              | 6              | 6              | 6              | 6              | 6              | 6              | 6                       |
| Poland                | 10             | 10             | 10             | 10             | 10             | 10             | 12             | 12             | 12             | 12             | 13                      |
| Portugal              | 10             | 10             | 10             | 10             | 18             | 16             | 13             | 13             | 13             | 13             | 14                      |
| Romania               | 9              | 9              | 9              | 9              | 9              | 13             | 11             | 11             | 12             | 11             | 12                      |
| Slovenia              | $\overline{3}$ | $\overline{3}$ | $\overline{3}$ | $\overline{3}$ | $\overline{3}$ | $\overline{3}$ | $\mathbf{1}$   | 1              | $\mathbf{1}$   | $\mathbf{1}$   | $\mathbf{1}$            |
| Slovakia              | 6              | 6              | 5              | 6              | 6              | 6              | $\overline{4}$ | $\overline{4}$ | $\overline{4}$ | $\overline{4}$ | $\overline{\mathbf{4}}$ |
| <b>Finland</b>        | 29             | 29             | 23             | 24             | 23             | 22             | 19             | 18             | 17             | 18             | 19                      |
| <b>Sweden</b>         | 33             | 32             | 32             | 32             | 33             | 40             | 33             | 31             | 30             | 30             | 32                      |
| <b>United Kingdom</b> | 55             | 55             | 54             | 55             | 54             | 53             | 45             | 42             | 43             | 42             | 44                      |
| <b>Iceland</b>        | 14             | 20             | 20             | 20             | 20             | 16             | $\mathbf{1}$   | $\mathbf{1}$   | $\mathbf{1}$   | $\overline{7}$ | $\overline{7}$          |
| <b>Norway</b>         | 110            | 54             | 54             | 54             | 54             | 54             | 49             | 47             | 47             | 42             | 44                      |
| <b>Switzerland</b>    | $\tau$         | $\overline{7}$ | $\overline{7}$ | $\overline{7}$ | 7              | $\tau$         | 6              | 6              | 6              | 6              | 6                       |
| <b>Turkey</b>         | 41             | 39             | 43             | 47             | 48             | 52             | 48             | 51             | 51             | 50             | 53                      |

Źródło: opracowanie własne na podstawie danych uzyskanych z strony internetowej: http://appsso.eurostat.ec.europa.eu/nui/show.do?dataset=avia\_if\_arp&lang=en.

Na podstawie prognoz przedstawionych na rysunku 24 i w tabeli 6 stwierdzono, że prognozowanie zostało wykonane poprawne. Dane przedstawione w tabeli 6 potwierdzają zachowanie wykrytych tendencji danych retrospektywnych w uzyskanych prognozach.

## **PODSUMOWANIE I WNIOSKI**

Cel artykułu został osiągnięty. Wykonano prognozowanie jedną metodą trzydziestu dwóch grup zmiennych. Obserwacja wzrokowa ukazanych prognoz i danych surowych zawarta w tabeli 6 pozwala na stwierdzanie, że prognozowanie zostało przeprowadzone poprawnie. Najwyższa maksymalna wartość prognozy (tabela 6) jest w Francji i wynosi 65, a najniższa – 1. Najniższy poziom występuje w czterech państwach: Luxemburgu, Malcie, Łotwie i Słowenii. Średnia arytmetyczna otrzymanej prognozy to 16,56; a mediana wyniosła 7. Dolny kwartyl wyniósł 4, a górny 33,5. Odchylenie standardowe od średniej arytmetycznej w uzyskanej prognozie wyniosło 18,40.

Ważnym aspektem poruszonym w artykule jest przedstawiona metodyka związana z przekształceniem macierzy w szereg badawczy. Następnie, inną istotną kwestią jest poprawna analiza i ocena danych powstałego szeregu badawczego z wykorzystaniem różnych narzędzi badawczych, których użycie wynika z uzyskanych ocen przeprowadzonych analiz. Ważnym elementem metodyki jest zbudowanie modelu zerojedynkowego oraz jego analiza i ocena. Łączna ocena przeprowadzonych analiz pozwala wybrać metodę do prognozowania na przyszłość. Dodać należy również, że w przypadku wyboru i stosowania do prognozy kilku metod, należy dodatkowo przeprowadzić ich analizę i ocenę stosując wskaźniki w postaci, np. średniego bezwzględnego błędu procentowego.

Uzyskane informacje z przedstawionej metodyki prognozowania jedną metodą trzydziestu dwóch grup zmiennych są niezwykle istotne z punktu planowania na poziomie mikroi makroekonomicznym. Skuteczne i szybkie prognozowanie wpływa na osiąganie zysków. Opracowywanie coraz to dokładniejszych, szybszych i bardziej zautomatyzowanych metod do prognozowania wynika z zapotrzebowań zgłaszanych przez gospodarkę. Nad metodami do prognozowania należy w dalszym ciągu prowadzić badania, tak aby zaspokoić potrzeby szeroko rozumianej gospodarki.

### **LITERATURA:**

- [1] CIESIELSKI, M., i in., (1999). Kompendium wiedzy o logistyce. Poznań: Wydawnictwo Naukowe PWN.
- [2] DITTMANN, P., (2016). *Prognozowanie w przedsiębiorstwie. Metody i ich zastosowanie*. Warszawa: Wolters Kluwer.
- [3] DITTMANN, P., SZABELSKA-PASIERBIŃSKA, E., DITTMANN, I., SZPULAK, A. (2016). *Prognozowanie w zarządzaniu przedsiębiorstwem*. Warszawa: Wolters Kluwer.
- [4] DITTMANN, P., SZABELSKA-PASIERBIŃSKA, E., DITTMANN, I., SZPULAK, A. (2016). *Prognozowanie w zarządzaniu sprzedażą i finansami przedsiębiorstwa*. Warszawa: Wolters Kluwer.
- [5] GRIFFIN, R, (2018). *Podstawy zarządzania organizacjami*, wydanie III. Warszawa: Wydawnictwo Naukowe PWN.
- [6] KOT, S.M., JAKUBOWSKI, J., SOKOŁOWSKI, A. (2011). *Statystyka*. Warszawa: Difin.
- [7] KOZICKI, B., (2018). Metodyka prognozowania zysku. *Systemy Logistyczne Wojsk*, (49), 138–157.
- [8] KOZICKI, B., WAŚCIŃSKI, T., BRZEZIŃSKI, M., LISOWSKA, A. (2018). Cost forecast in a shipping company. *Transport Means*, (1), 1235–1241.
- [9] KOZICKI, B., WAŚCIŃSKI, T., BRZEZIŃSKI, M., TOMASZEWSKI, J. (2018). Zastosowanie prognozy do planowania przychodów przedsiębiorstwa. *Gospodarka Materiałowa i Logistyka*, (5), 332–343.
- [10]KOZICKI, B., WAŚCIŃSKI, T., LISOWSKA, A. (2018). Selection of optimal forecasting method for a CPI inflation measure in Poland. W: E. Skrzypek (red.), *Zarządzanie organizacją w warunkach różnorodności* (565–574). Lublin: Katedra Zarządzania Jakością i Wiedzą. Wydział Ekonomiczny. Uniwersytet Marii Curie-Skłodowskiej.